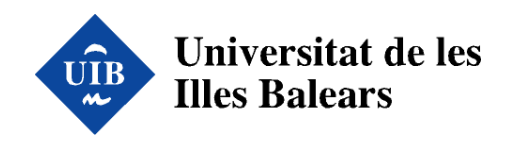

Universitat de les

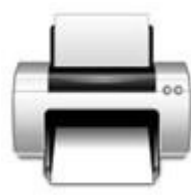

### **E-copistería Virtual**

**un servicio de impresión en la nube**

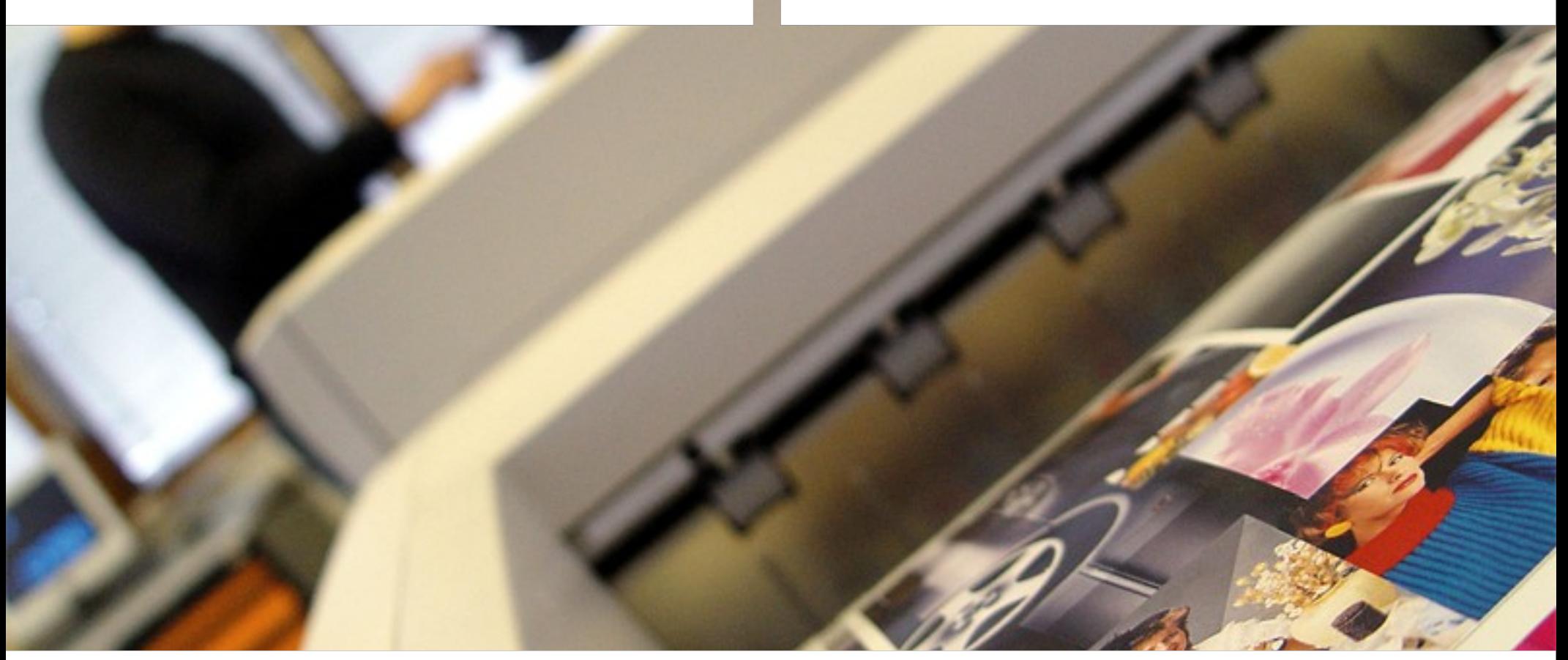

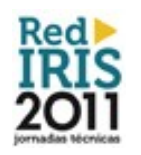

**Jornadas Técnicas de RedIRIS 2011 Universidad de Valladolid**

**Miquel Bordoy Marcó Miquel Àngel Quiles Evans**

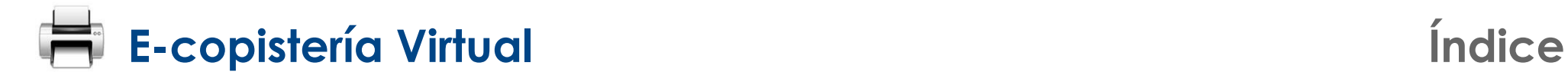

### **1. Objetivos**

- **2. Diseño del sistema**
- **3. El protocolo IPP**
- **4. Desarrollos realizados**
- **5. Experiencias**
- **6. Conclusiones y lineas de futuro**

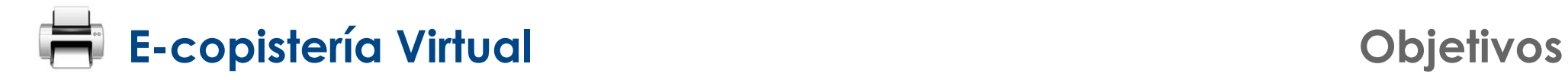

### **Introducción:**

● **< 2005: impresión descontrolada en las aulas informáticas**

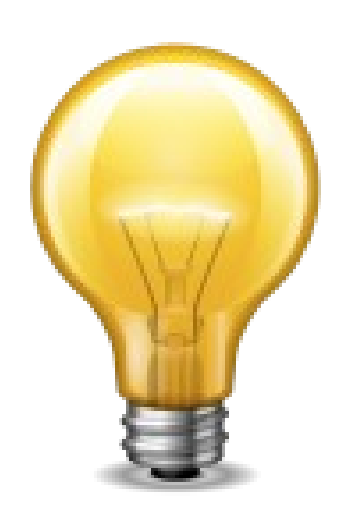

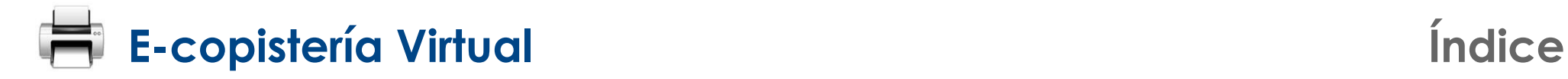

### **1. Objetivos**

- **2. Diseño del sistema**
- **3. El protocolo IPP**
- **4. Desarrollos realizados**
- **5. Experiencias**
- **6. Conclusiones y lineas de futuro**

### **E-copistería Virtual Diseño del sistema**

### **Diseño del sistema**

- **Basado en software libre:**
	- **Servidor de impresión: CUPS**
	- **Servidor de base de datos: MySQL**
	- **Servidor web: Apache**
	- **Servidor de directorio: OpenLDAP**
	- **...**

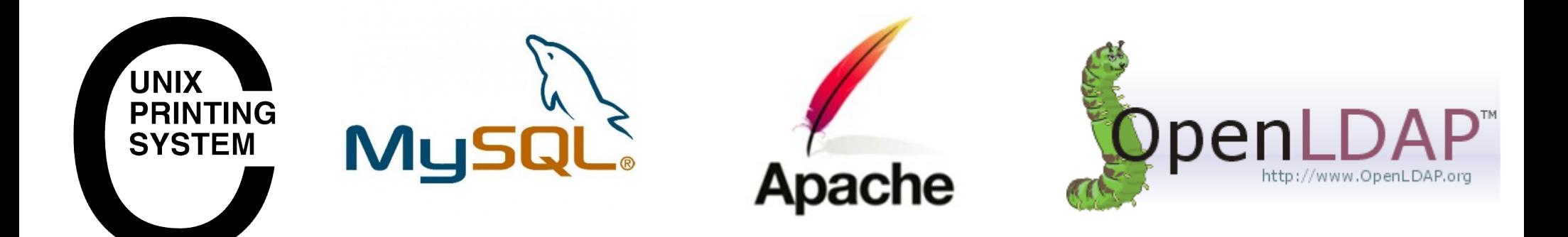

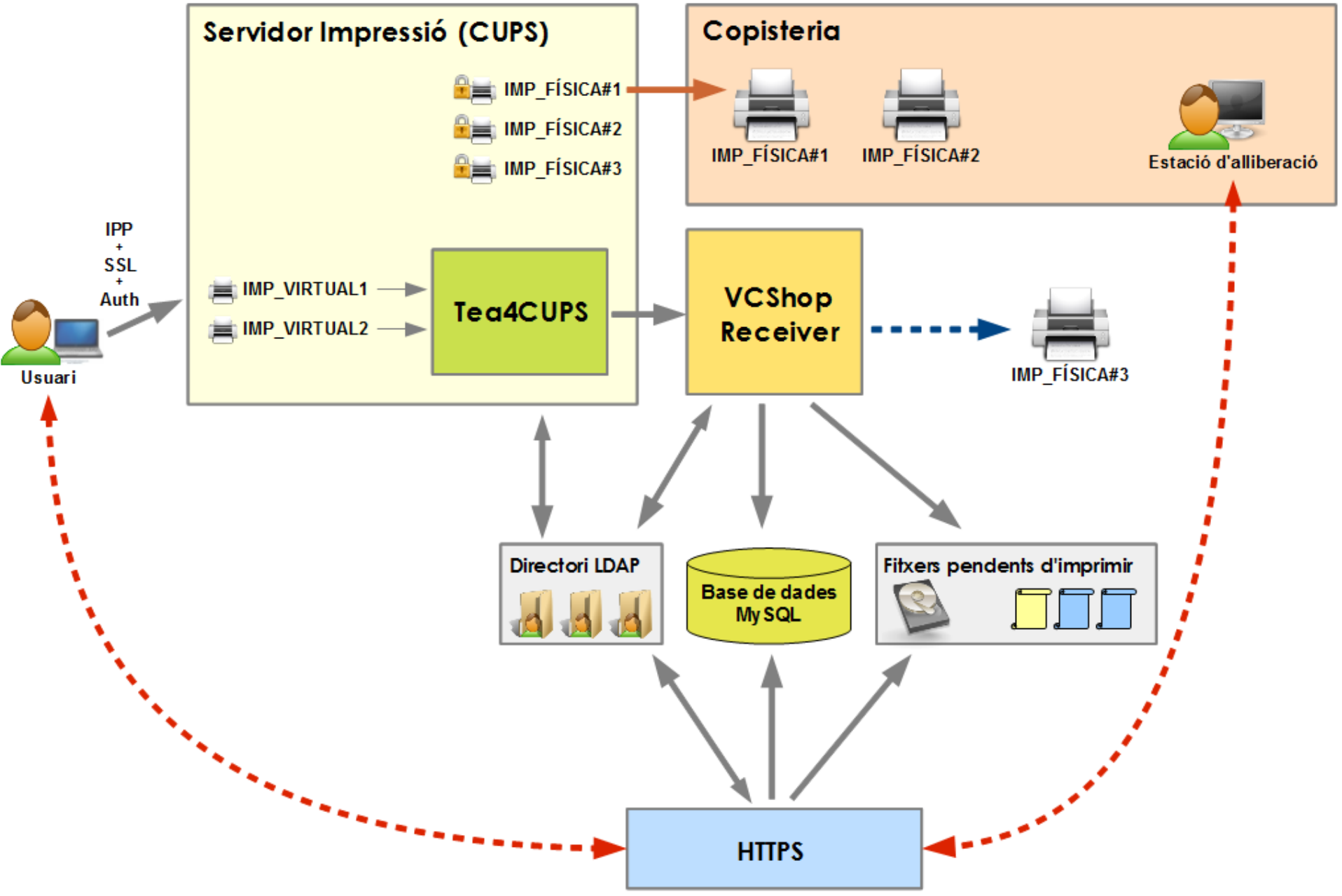

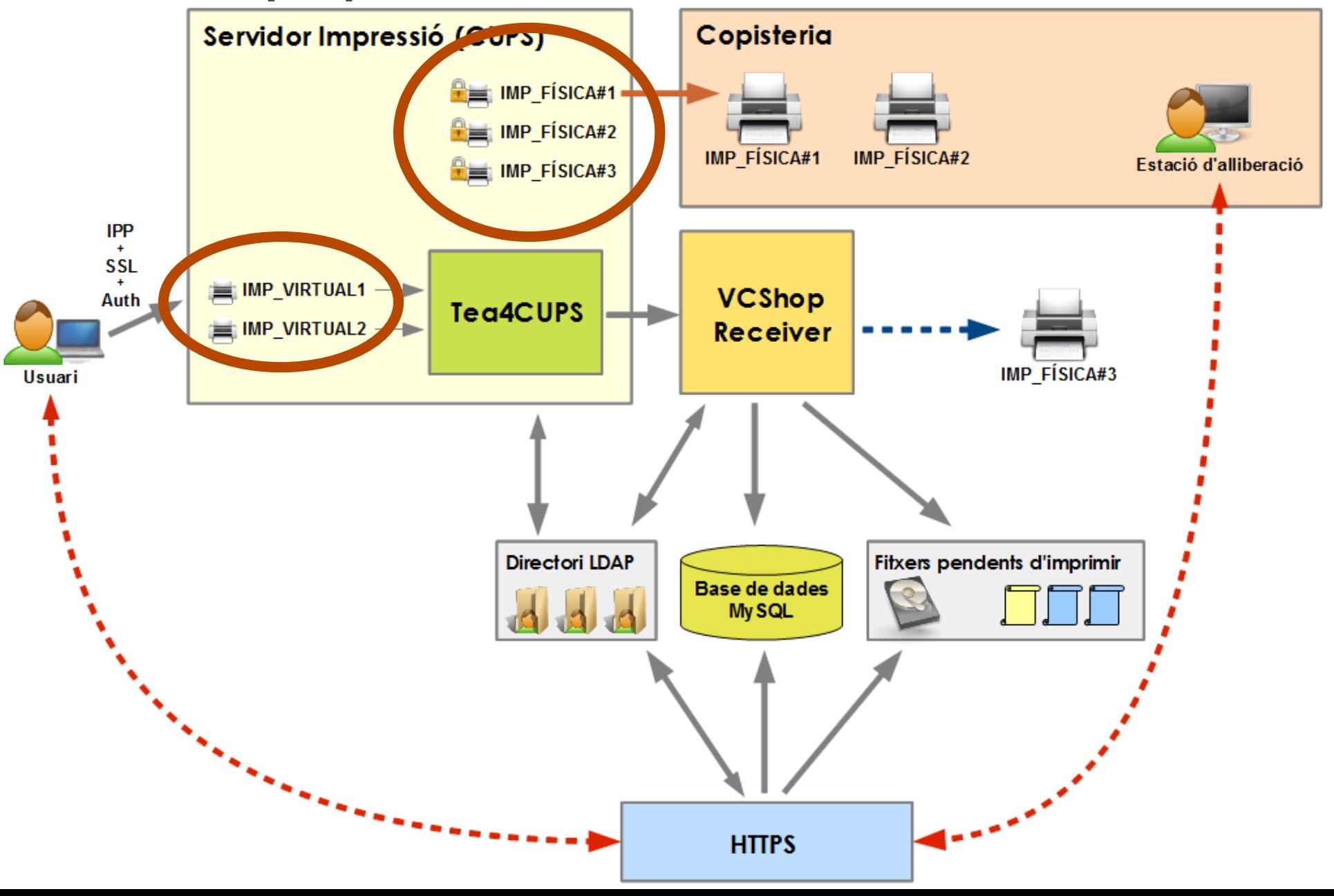

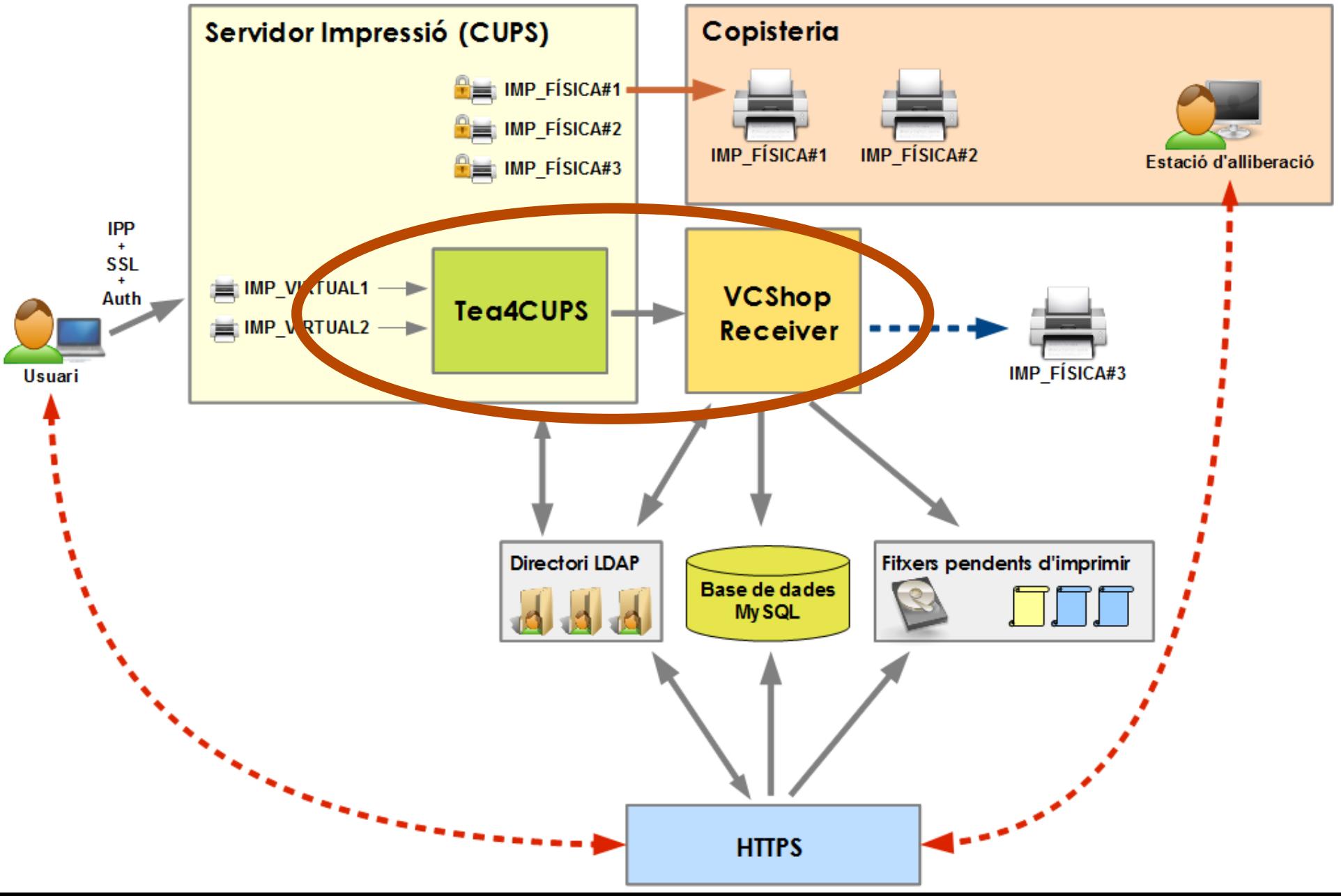

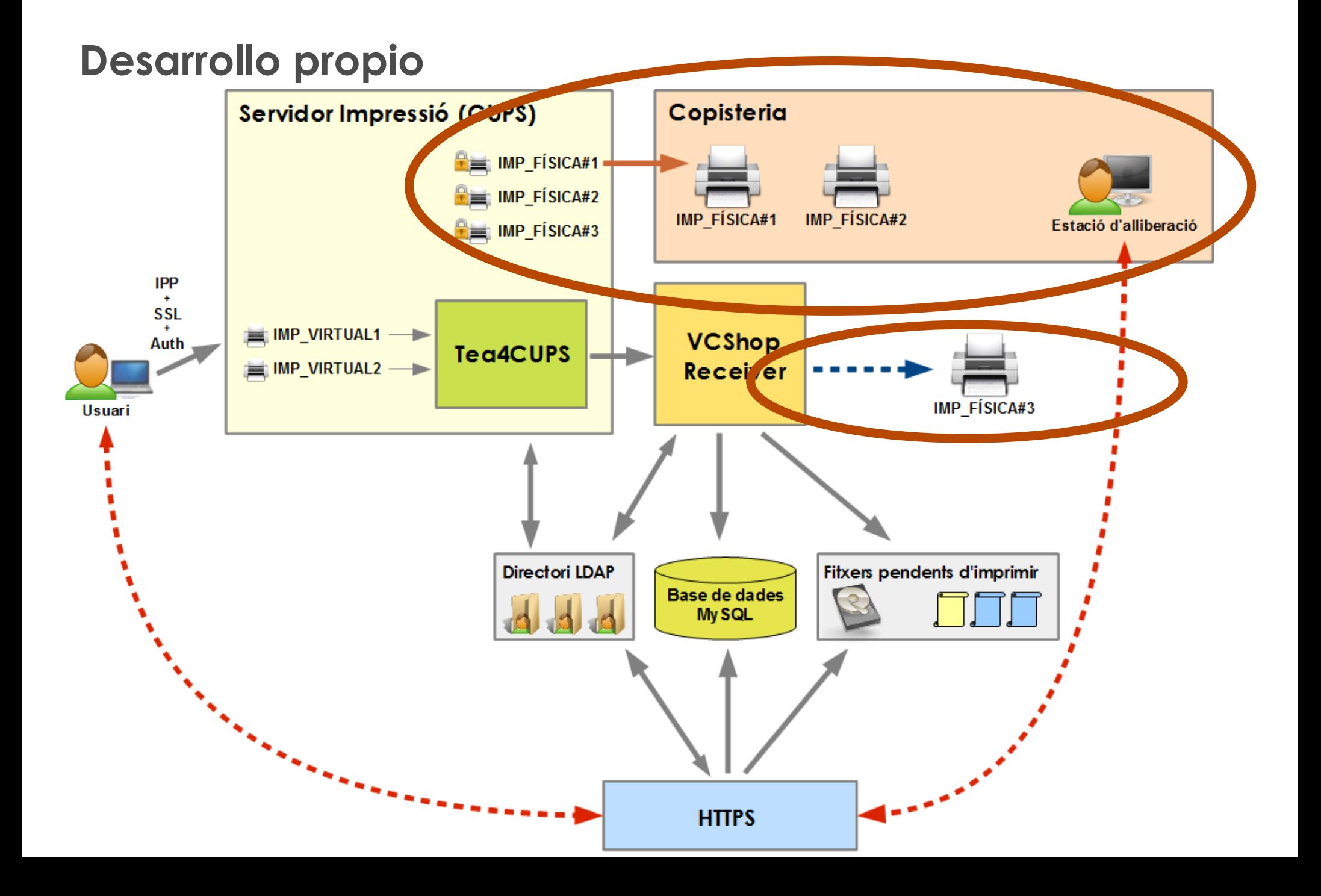

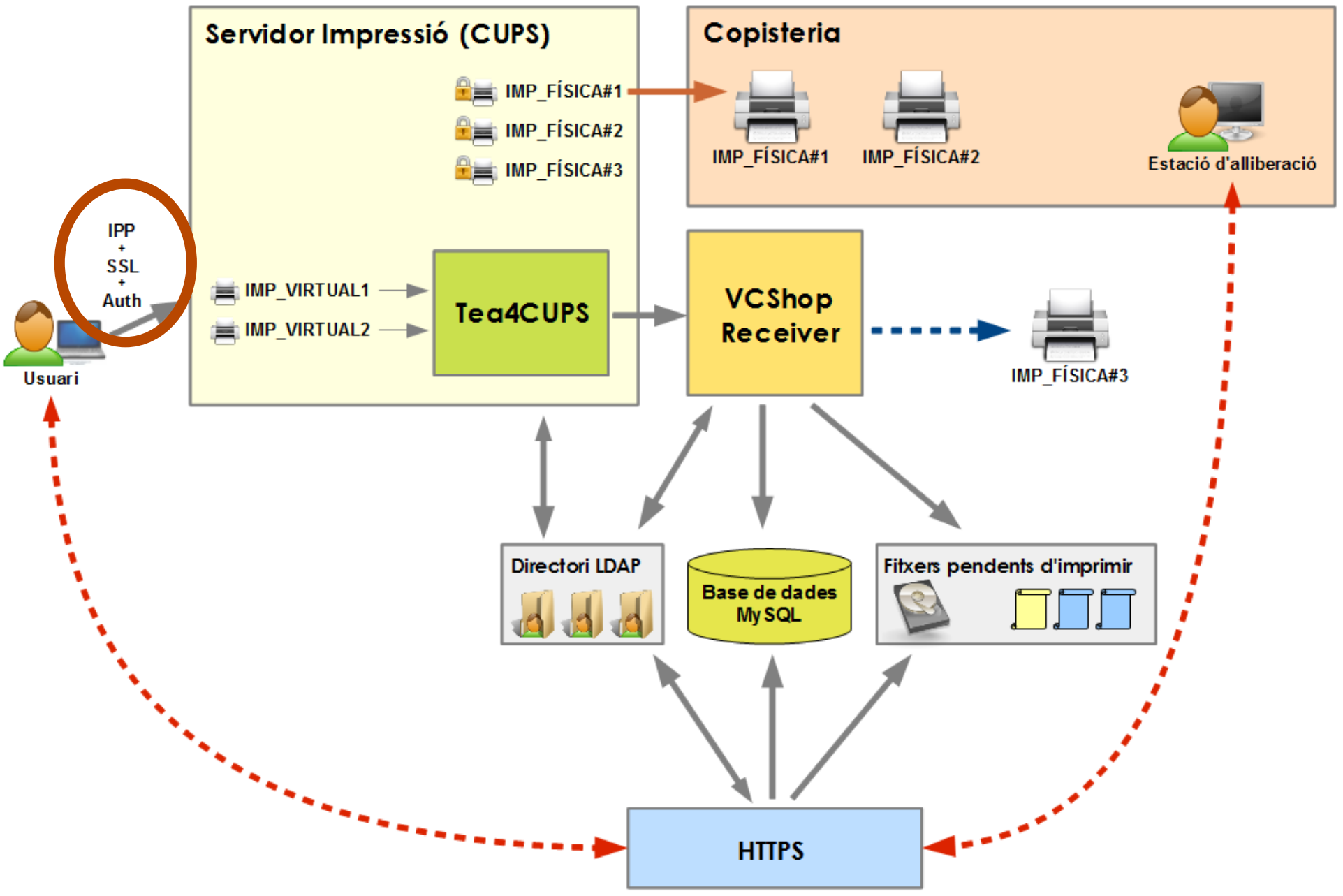

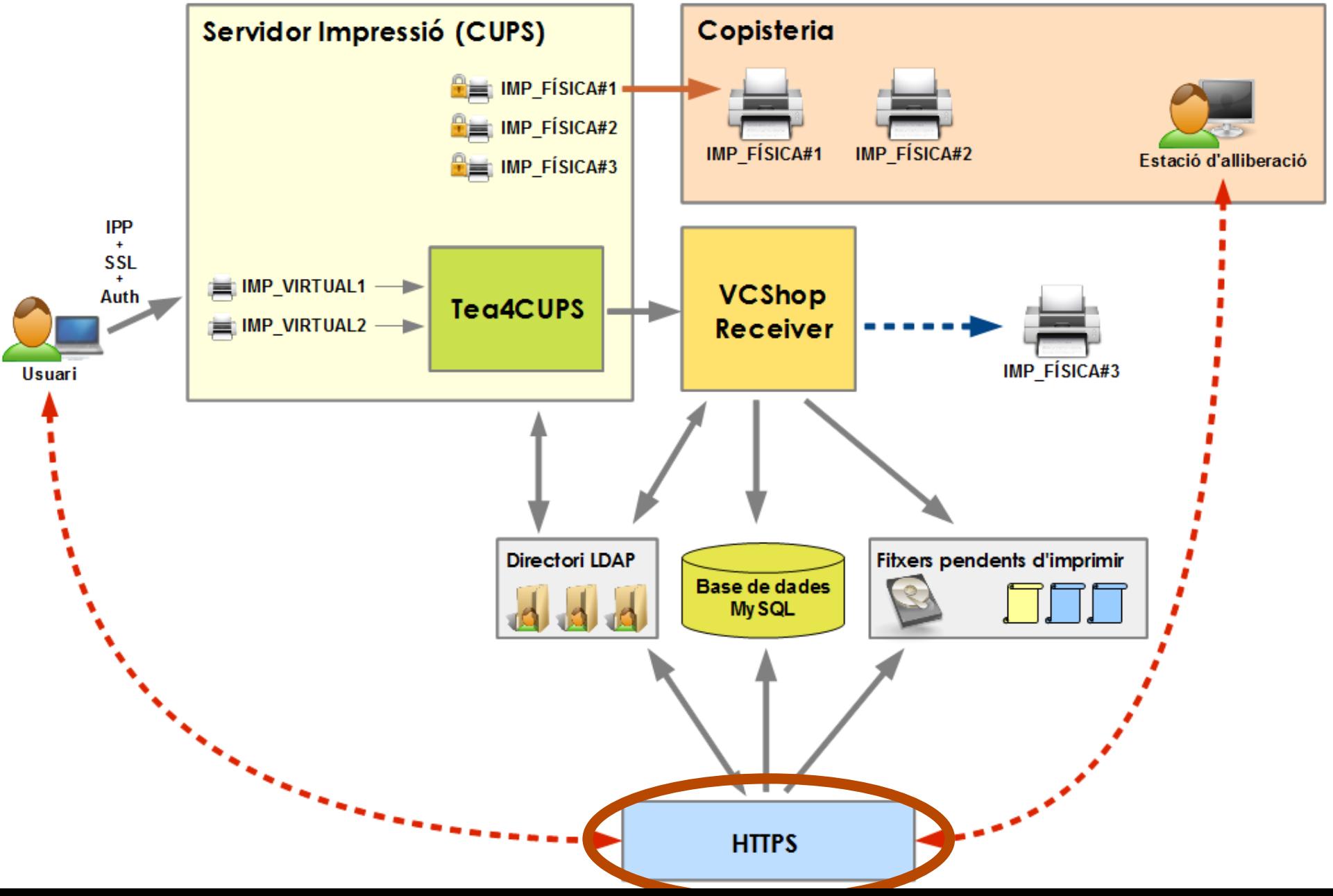

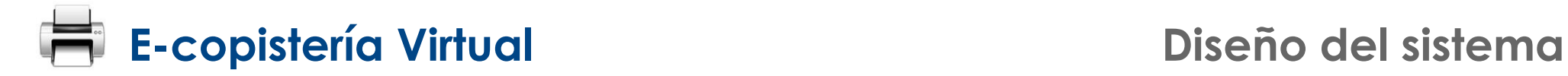

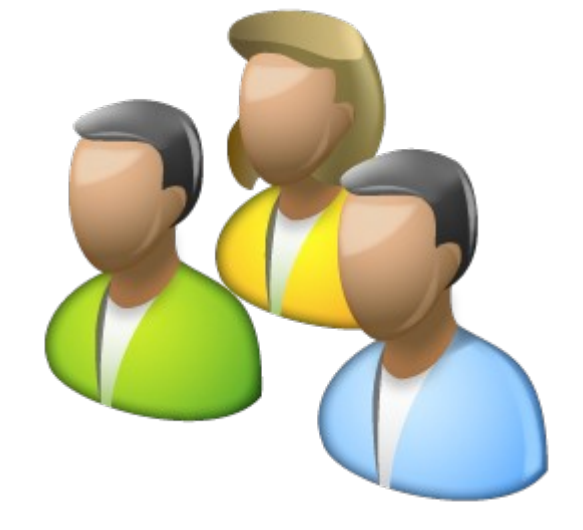

## **¿Cómo configura el usuario la impresora?**

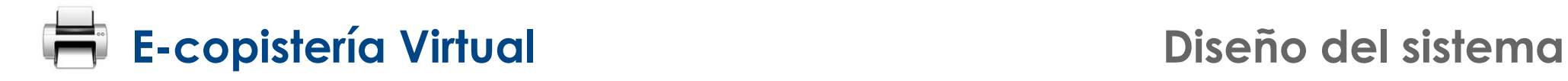

r.

### **Linux (Ubuntu)**

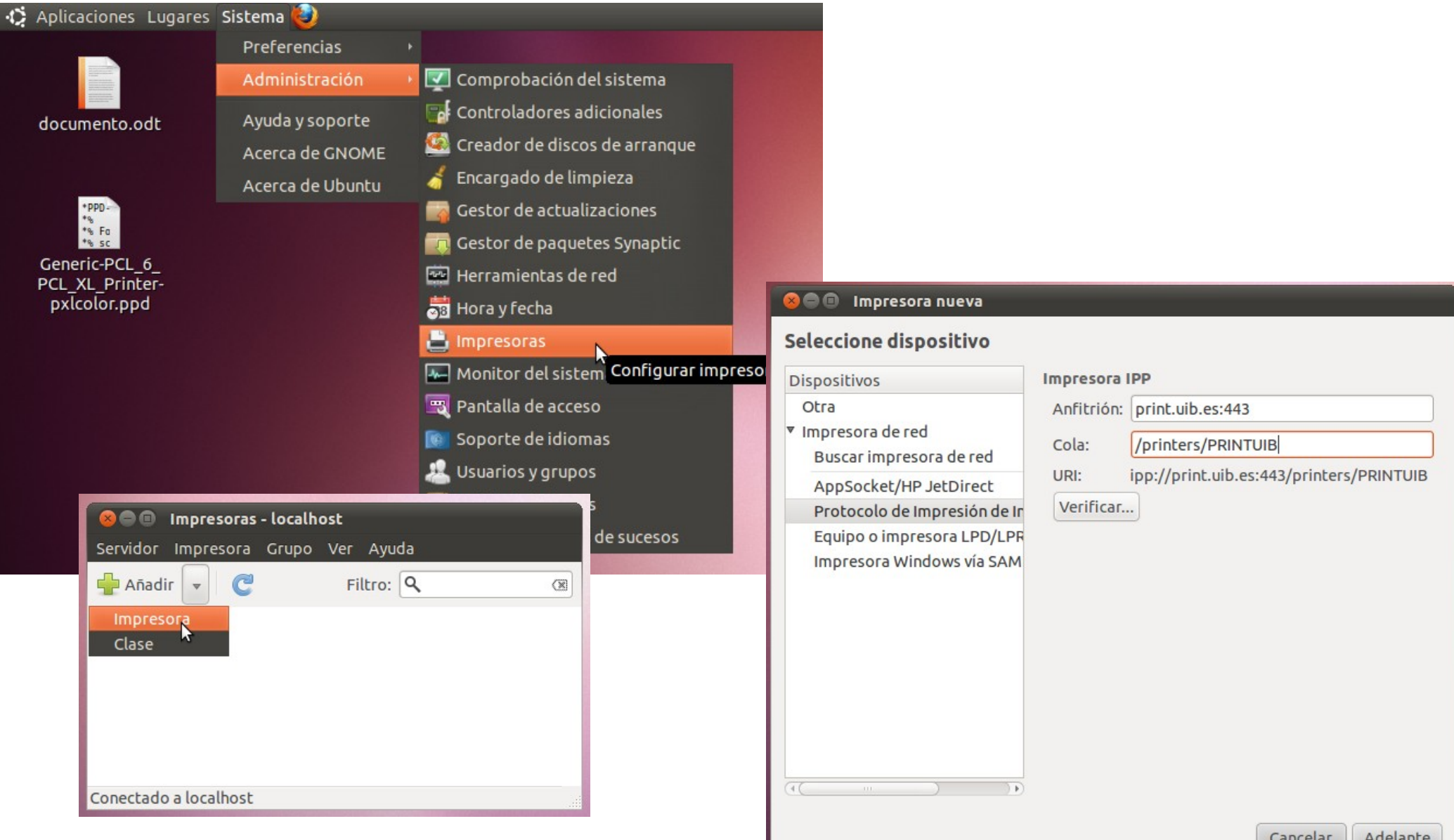

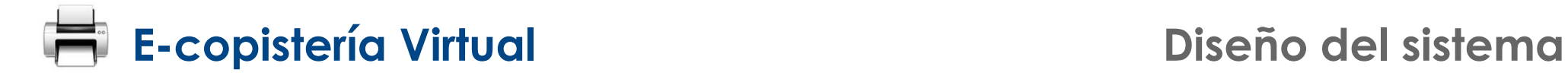

Aplicar

### **Linux (Ubuntu)**

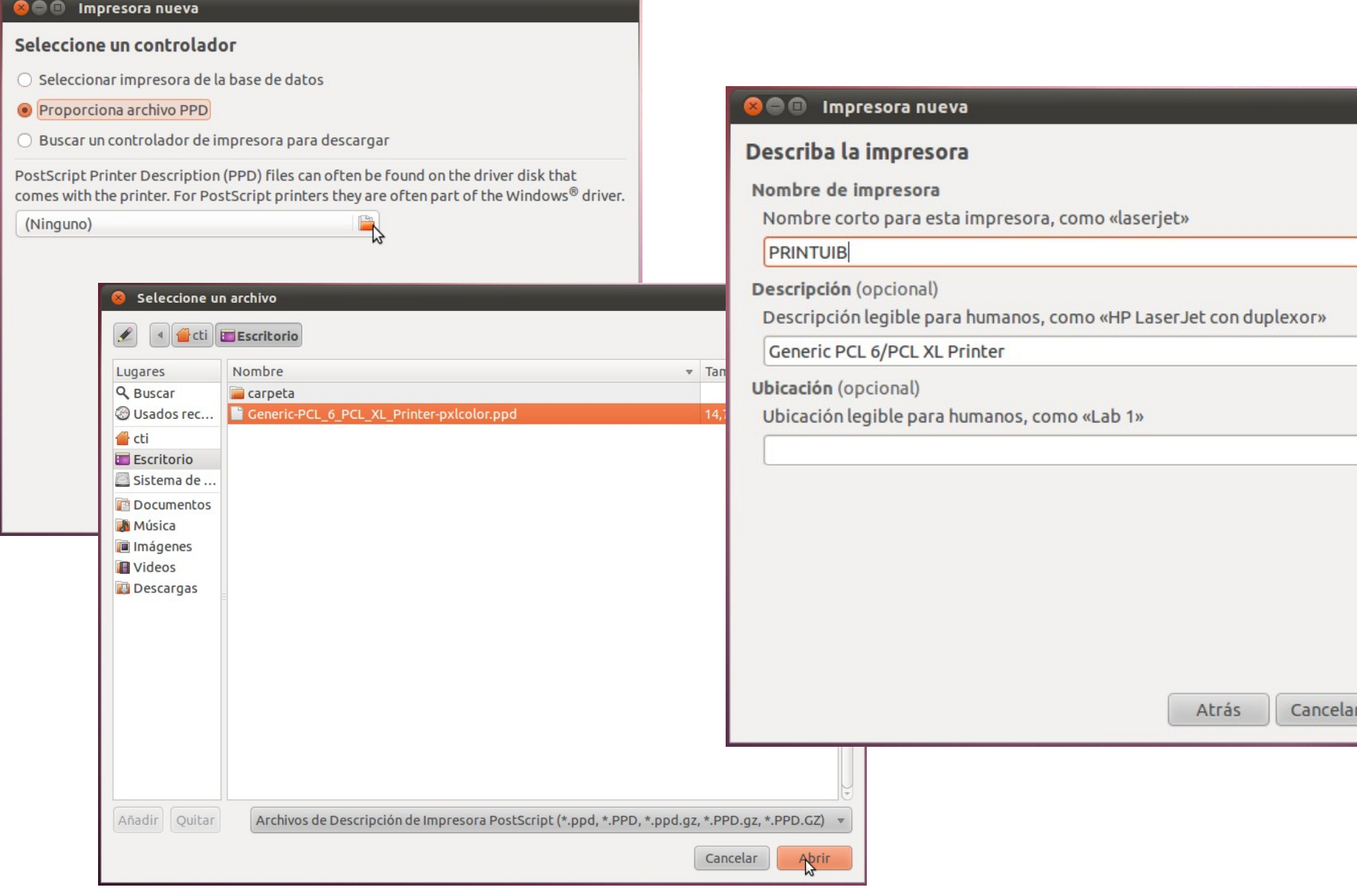

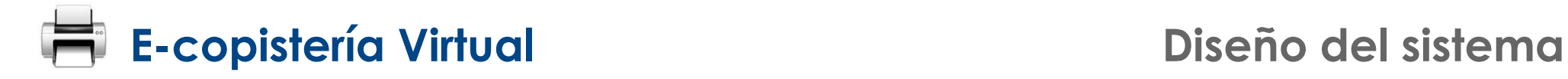

### **Linux (Ubuntu)**

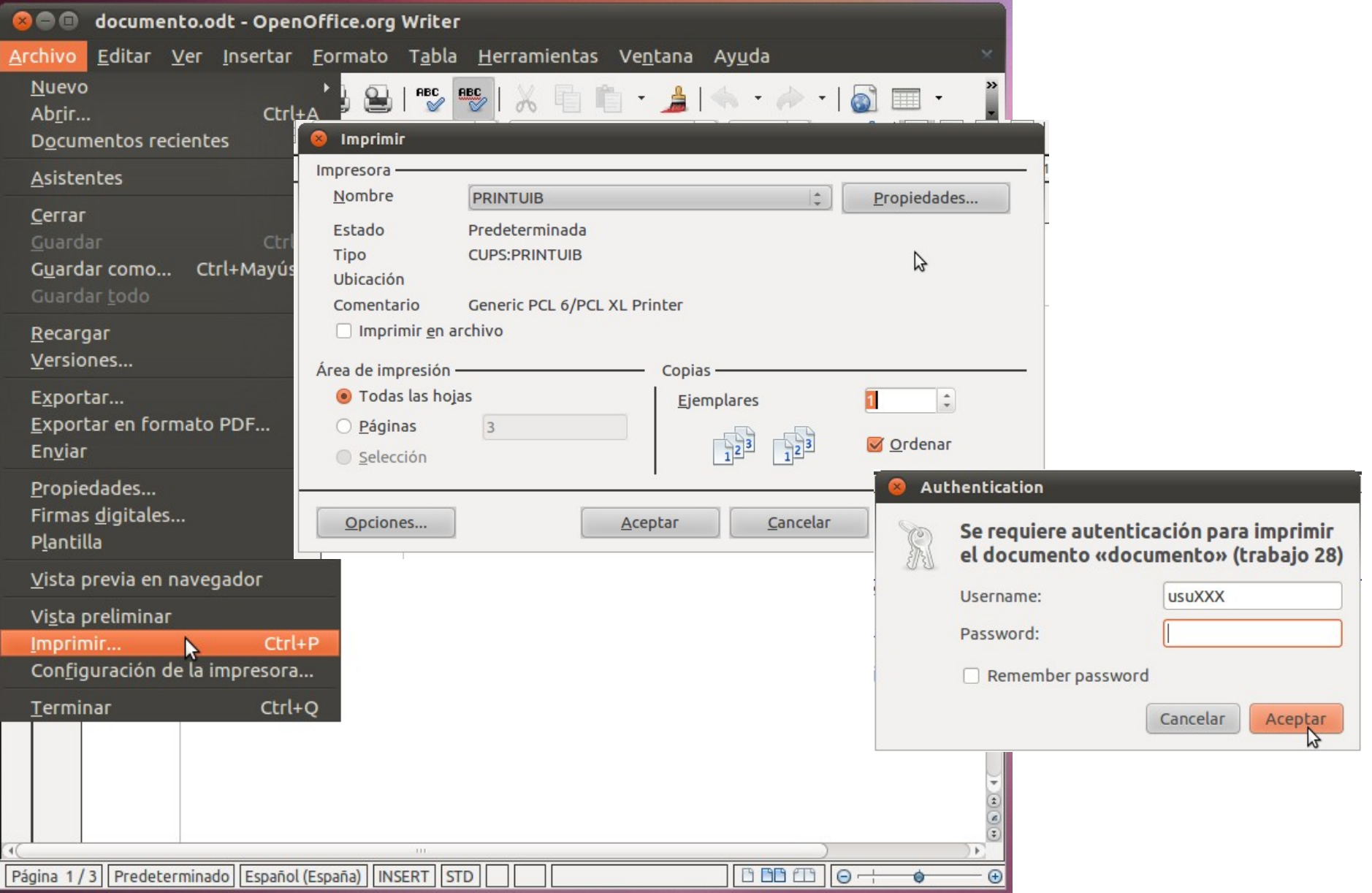

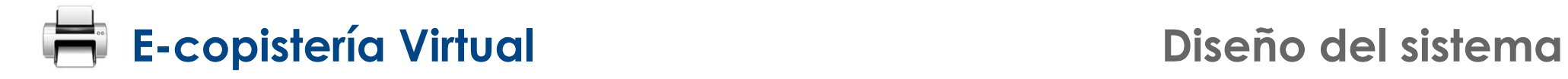

### **Windows 7**

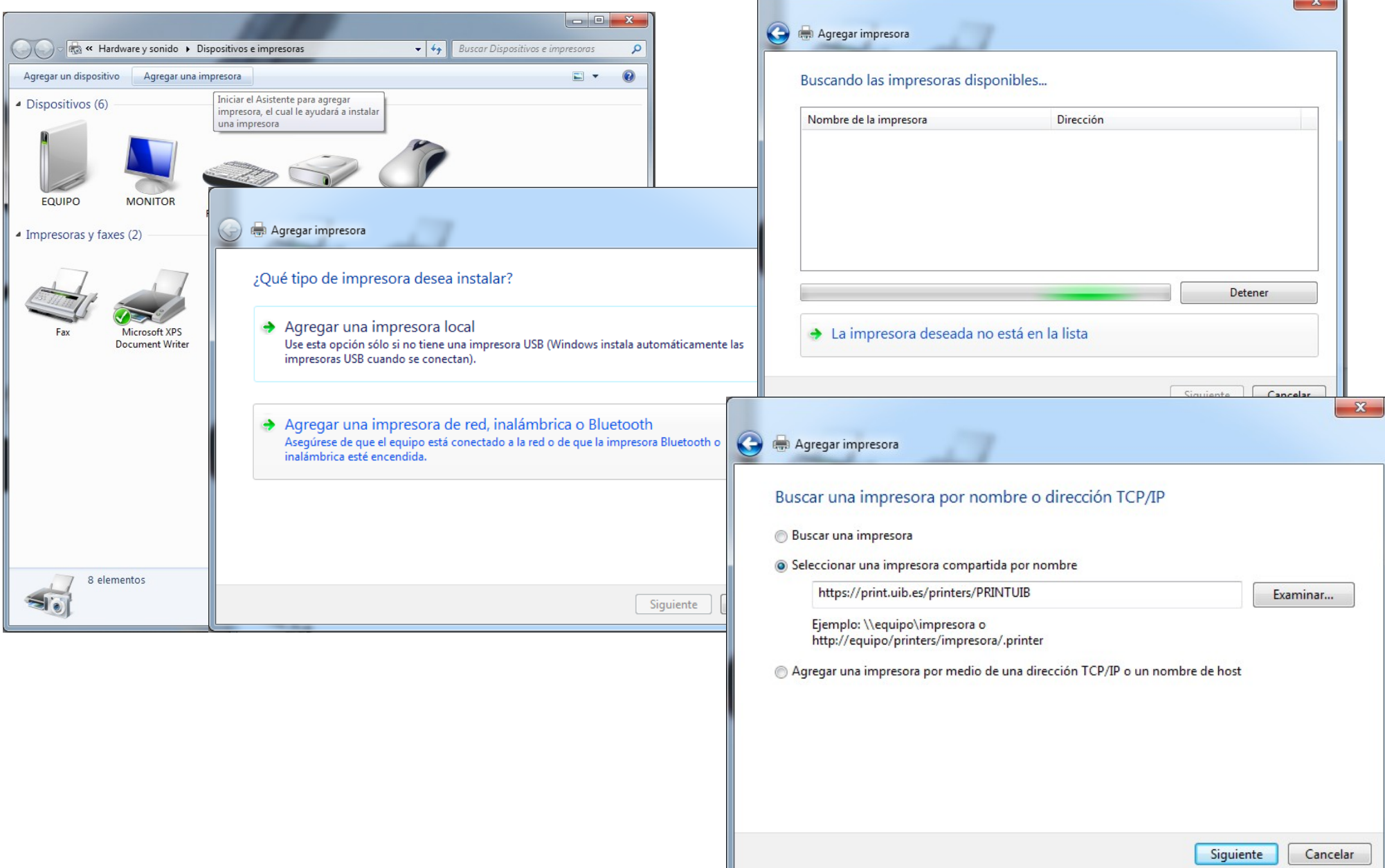

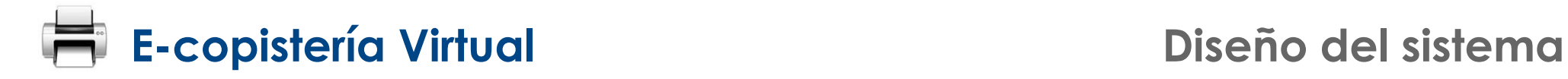

### **Windows 7**

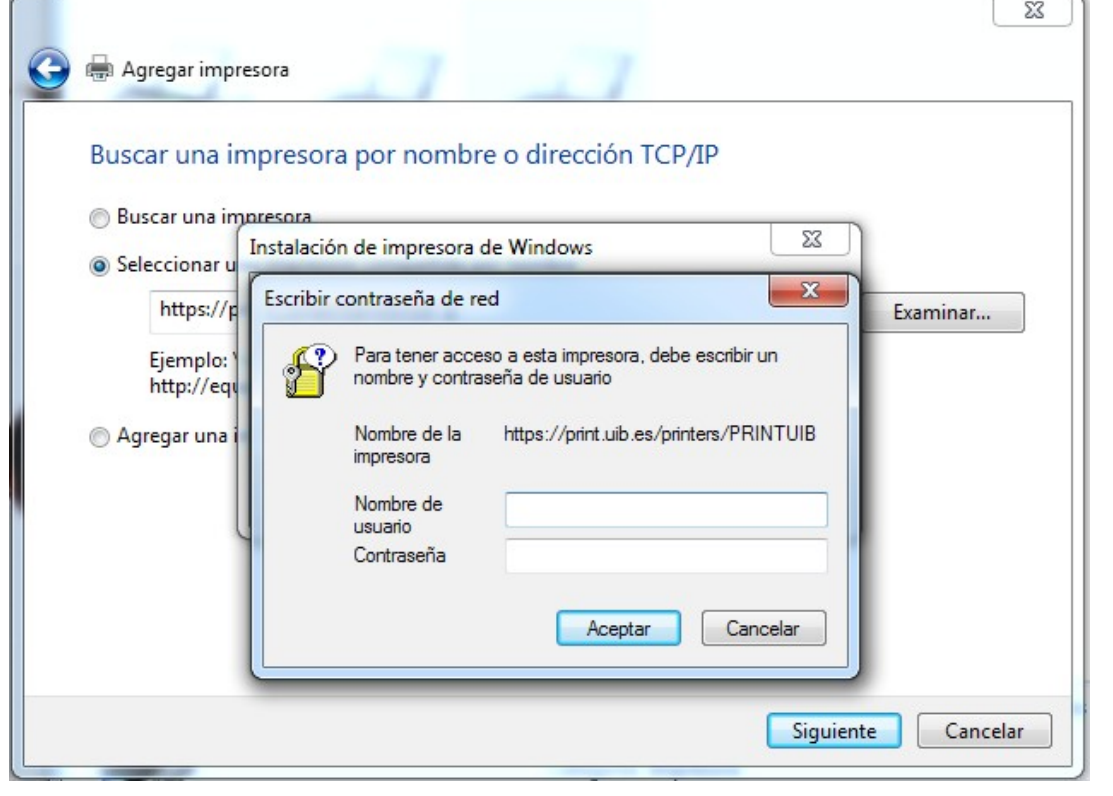

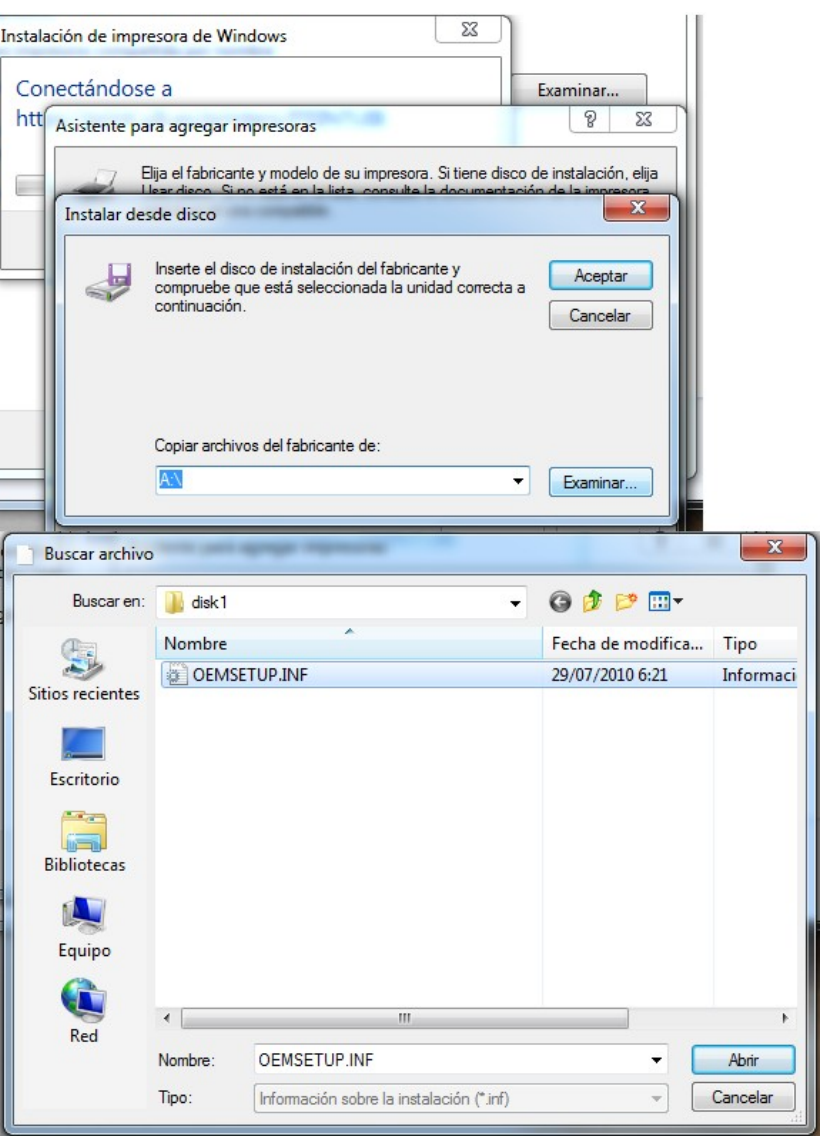

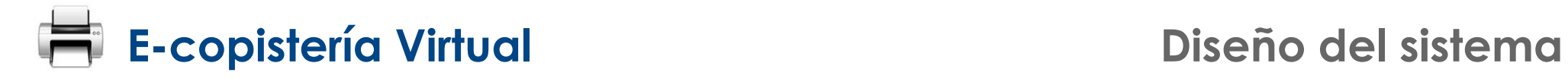

### **Windows 7**

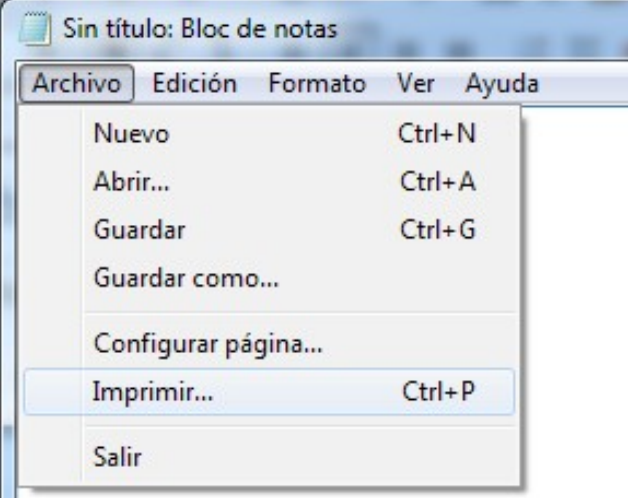

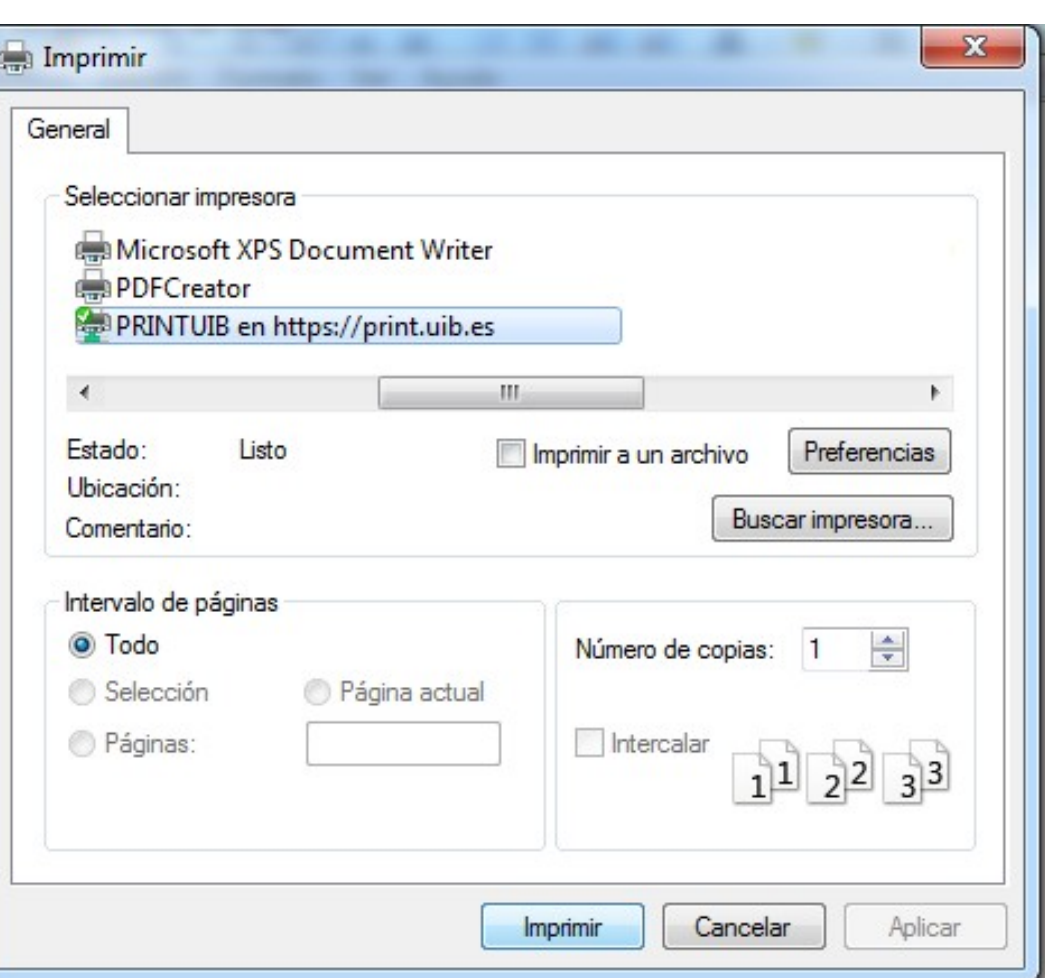

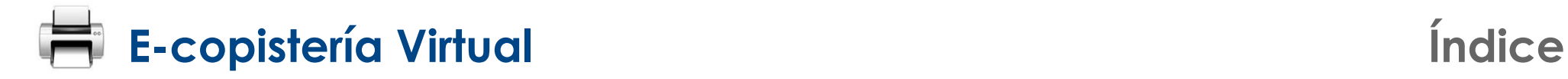

### **1. Objetivos**

- **2. Diseño del sistema**
- **3. El protocolo IPP**
- **4. Desarrollos realizados**
- **5. Experiencias**
- **6. Conclusiones y lineas de futuro**

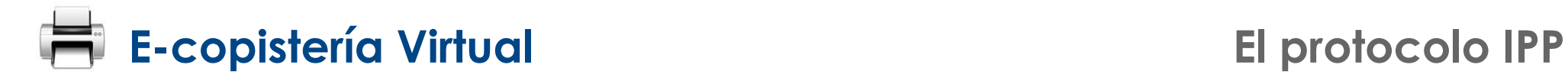

### **Internet Printing Protocol (IPP)**

- **Protocolo de impresión basado en IP**
- **Implementado utilizando el protocolo HTTP**
- **Mecanismos de autenticación:**
	- **HTTP Digest**
	- **GSSAPI**
	- **Certificados de clave pública**
- **Cifrado de las comunicaciones: SSL/TLS**
- **Por defecto, TCP/UDP 631**

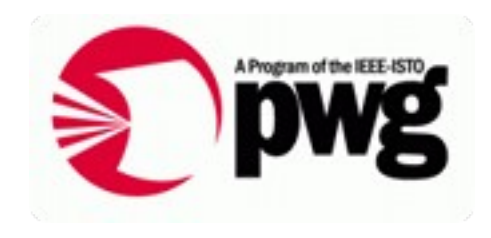

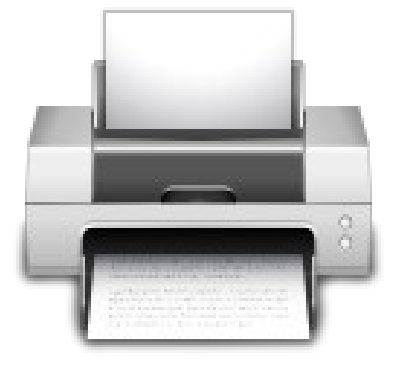

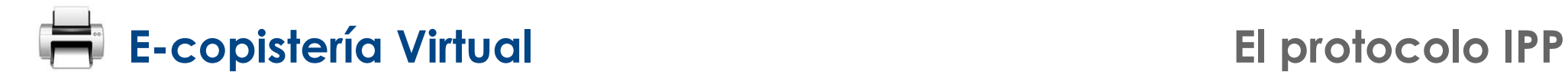

### **Internet Printing Protocol (IPP)**

- **Estándar IPP/1.0 publicado en el año 1999**
- **Soportado por los sistemas operativos:**
	- **Linux**
	- **Mac OS X**
	- **Windows**
	- **…**

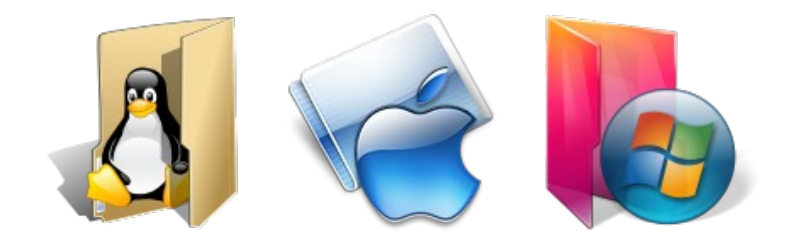

● **IPP-EveryWhere (smartphones, ... )**

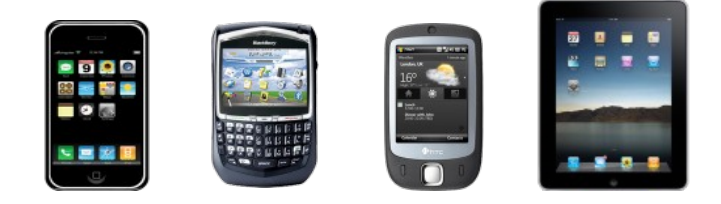

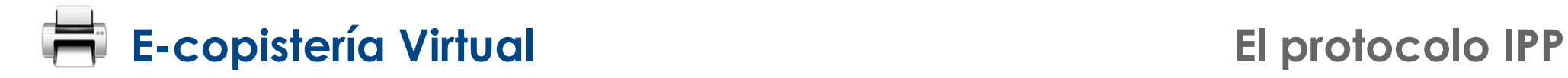

**IPP-Everywhere**

● **PWG (Printing Working Group) → nueva versión IPP**

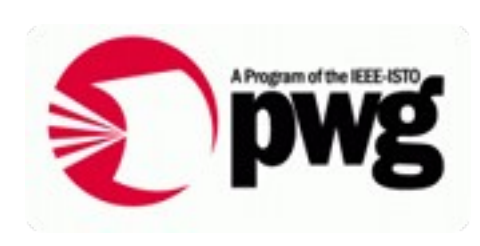

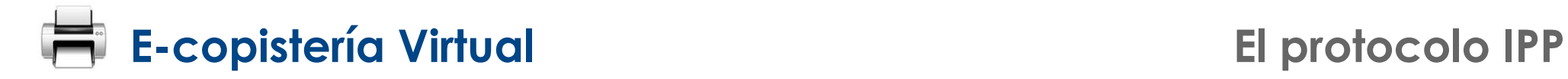

**IPP-Everywhere**

**• PWG (Printing Working Group) → nueva versión IPP** 

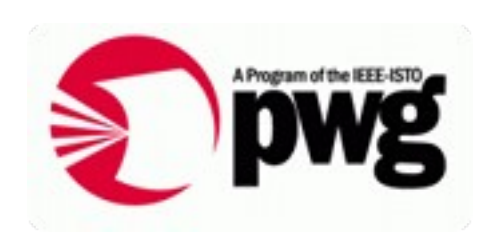

Google search results:

"Windows Printer Driver Files"  $-$  about 19,700,000 "Mac OS X Printer Driver Files"  $-$  about 10,100,000 "Linux Printer Driver Files"  $-$  about 2,340,000

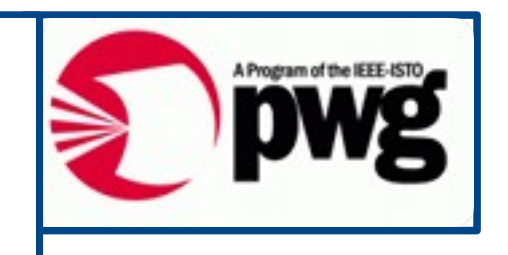

- **Existen infinidad de drivers (***Windows, Linux* **y** *Mac OS X***).**
	- El principal componente software de Windows y Mac OS X.
	- **A menudo se utiliza el mismo código para los distintos drivers o plataformas.**
- **Complicado de mantener y distribuir.**
	- **Surgen nuevos sistemas operativos.**
	- **Nuevos dispositivos.**
- **Múltiples estándares: cada fabricante ha reinventado su propio protocolo de impresión "estándar", lenguaje de descripción de página (PDL), …**
- **Ya no existe ninguna otra industria de periféricos que funcione así:**
	- **Almacenamiento: un estandar por interfaz (SCSI, IEEE1394, ATA, SATA, USB,...).**
	- **Teclado y ratón: un estándar por interfaz (PS/2, USB).**

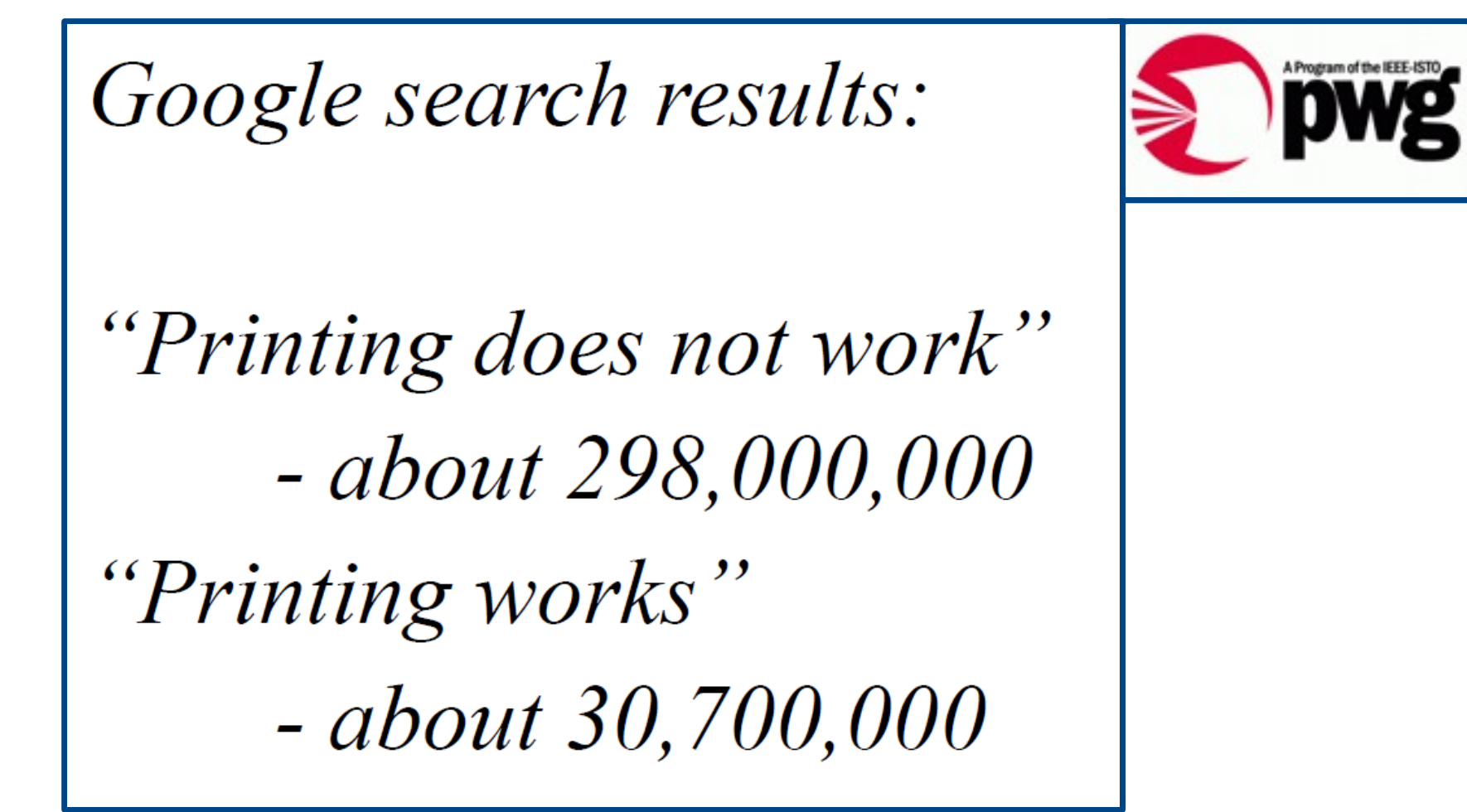

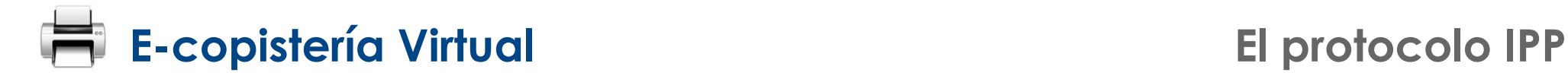

- **Muchos usuarios tienen una mala experiencia**
- **Difícil configuración (en particular, al imprimir a través de la red)**
- **Los drivers e impresoras a menudo no atienden al usuario:**
	- **A menudo se requieren jergas y conocimientos técnicos.**
	- **Opciones confusas, diferentes para cada proveedor.**
- **El software de los ordenadores por lo general no están actualizados, requieren un gran volumen de descarga de la página web del proveedor.**

### **IPP-everywhere**

● **Un estándar que reúna todas las piezas necesarias para permitir la impresión a través de red.**

- **Debe permitir trabajar tan sencillo como cualquier otro periférico.**
- **Sin software específico de ningún fabricante.**

### **IPP-everywhere**

● **Un estándar que reúna todas las piezas necesarias para permitir la impresión a través de red.**

- **Debe permitir trabajar tan sencillo como cualquier otro periférico.**
- **Sin software específico de ningún fabricante.**

# **Driverless Printing**

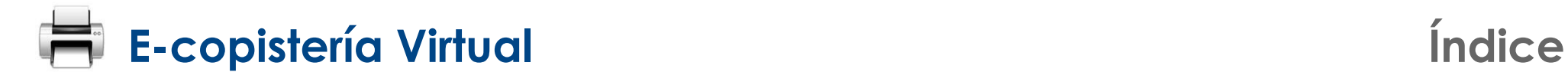

- **1. Objetivos**
- **2. Diseño del sistema**
- **3. El protocolo IPP**
- **4. Desarrollos realizados**
- **5. Experiencias**
- **6. Conclusiones y lineas de futuro**

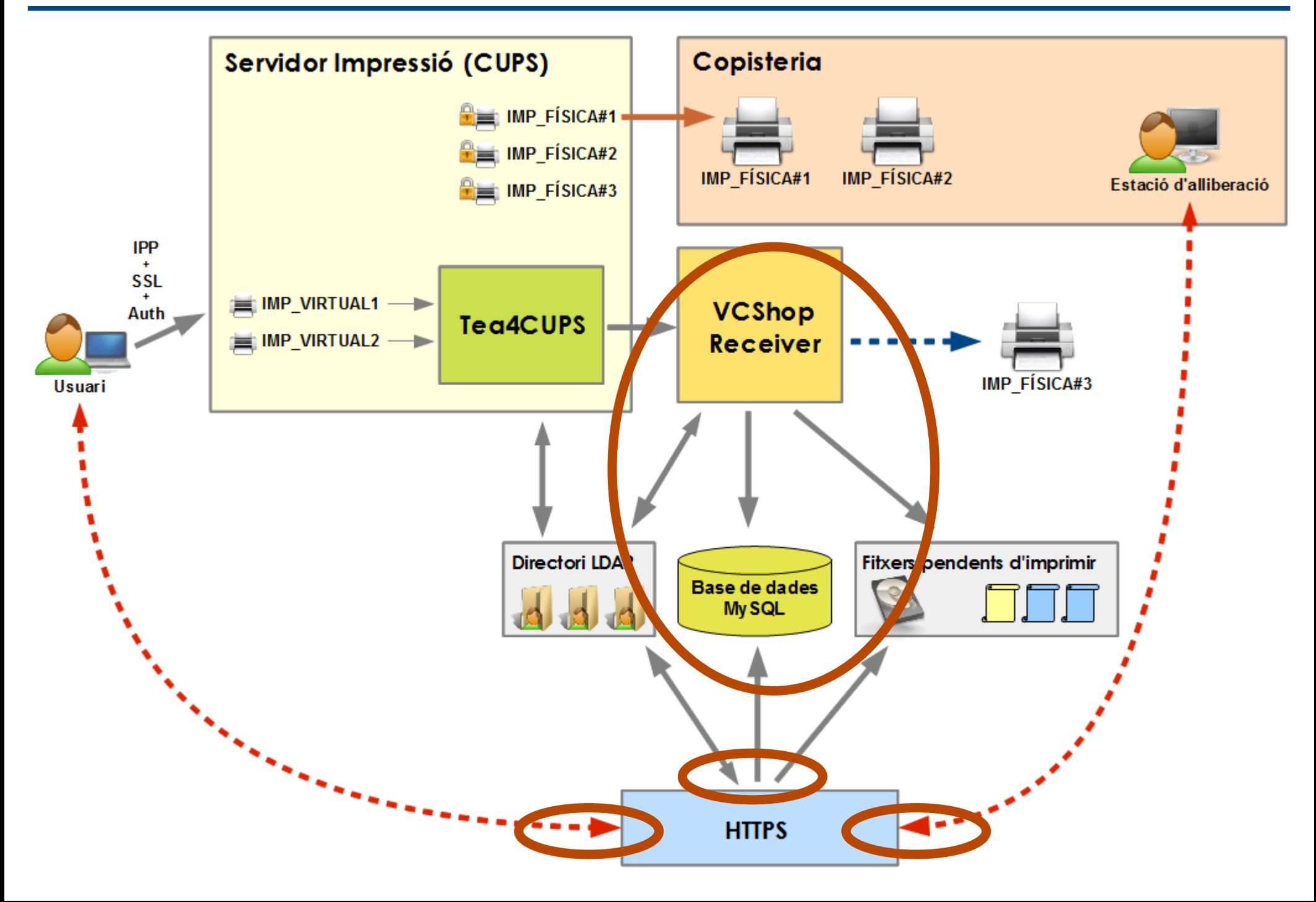

### **Módulo receptor de trabajos**

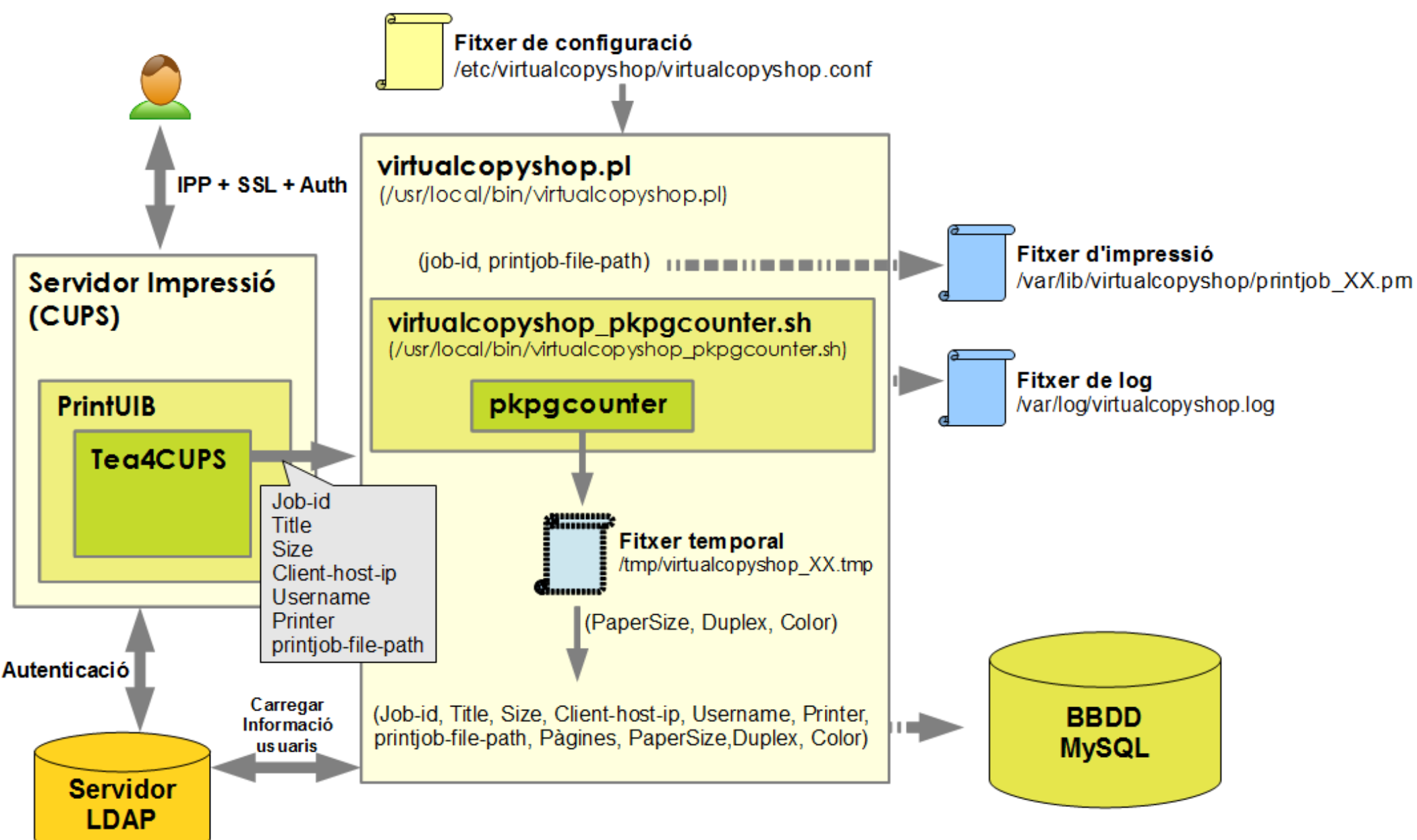

### **E-copistería Virtual Desarrollos realizados**

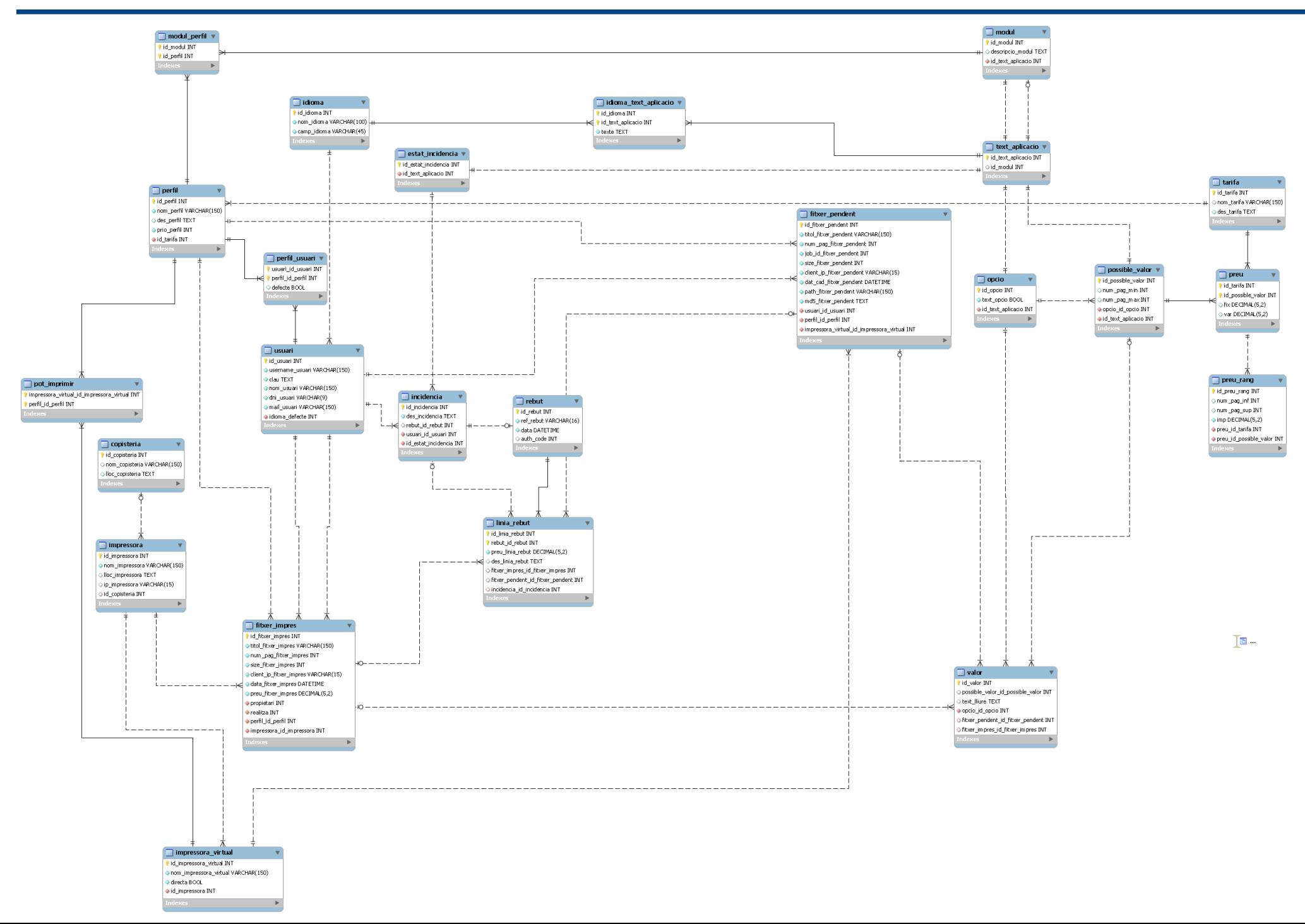

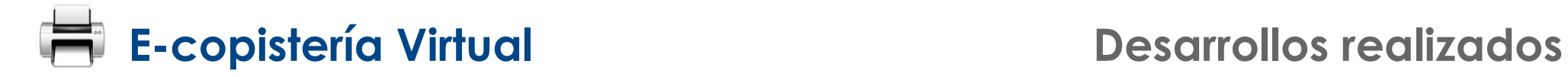

### **Login**

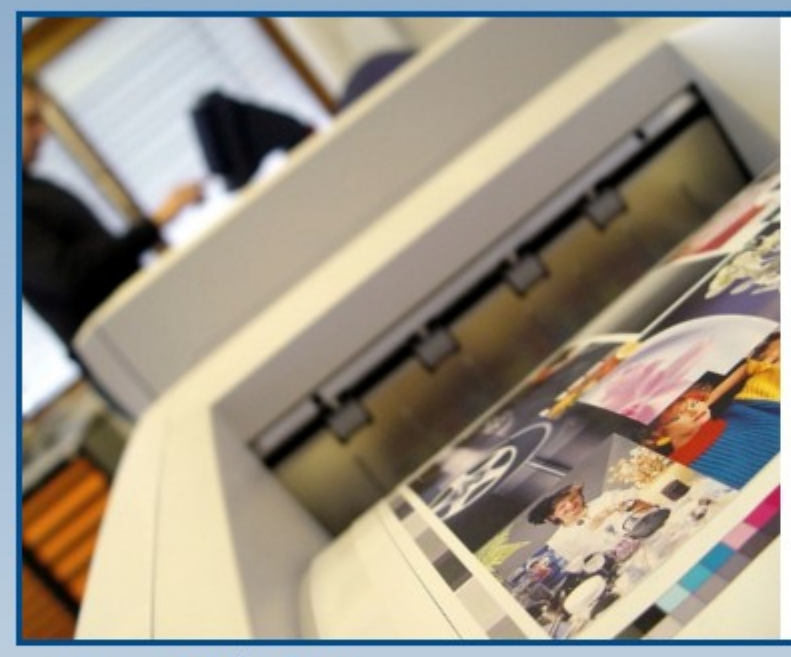

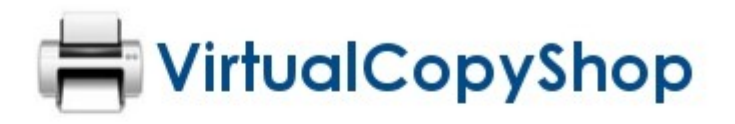

Introduzca el nombre de usuario y la clave de acceso. Se distingue entre mayúsculas y minúsculas.

Nombre de usuario \*

Clave de acceso\*

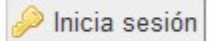

Castellano | Català | English

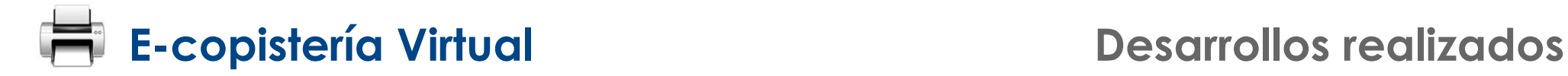

# **Administración**

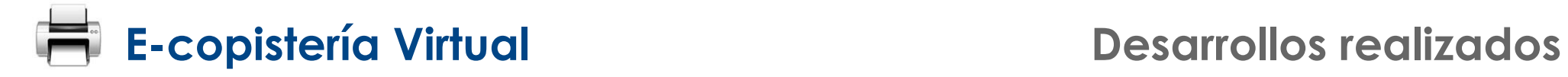

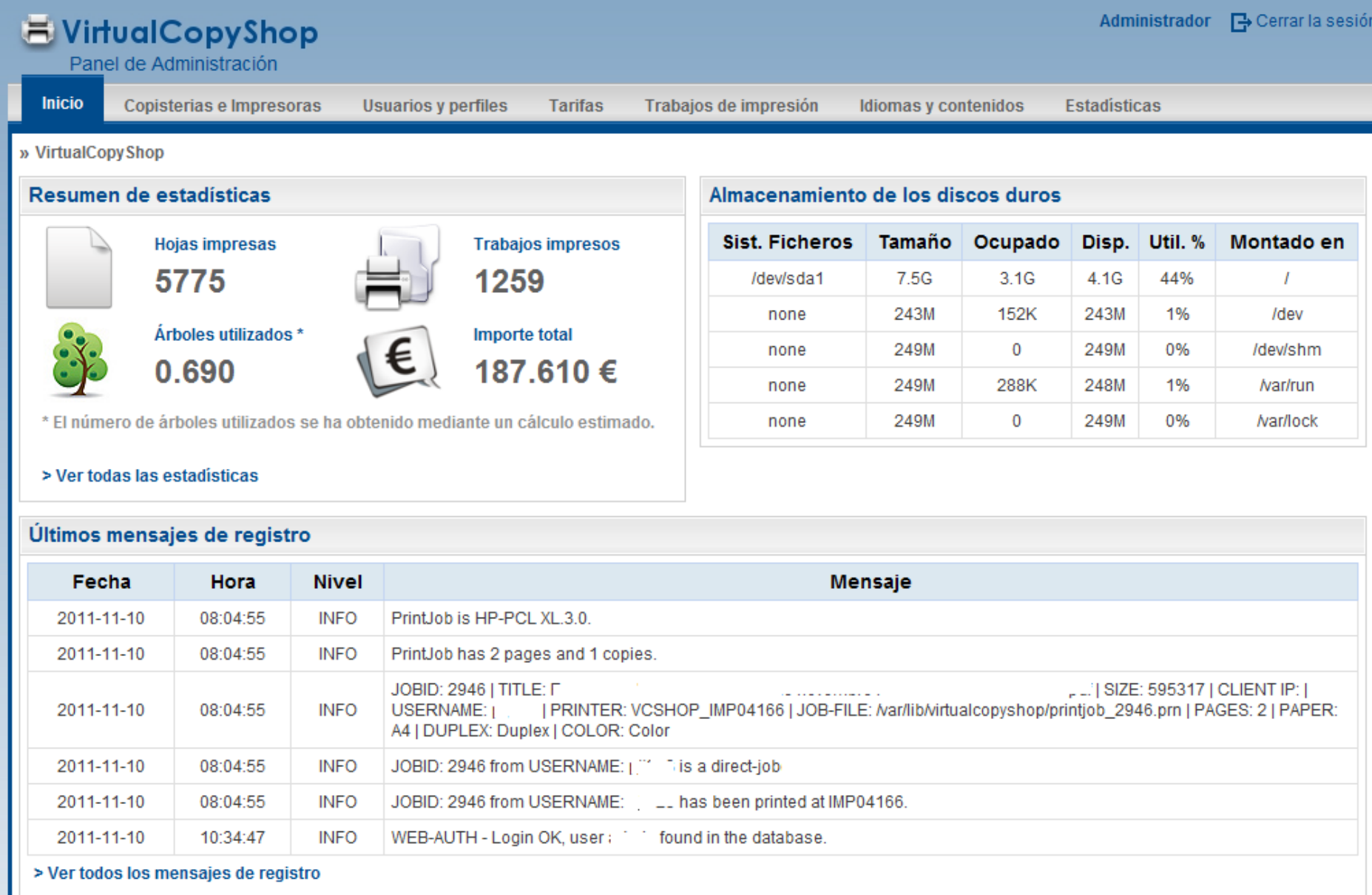

VirtualCopyShop v.0.1.0

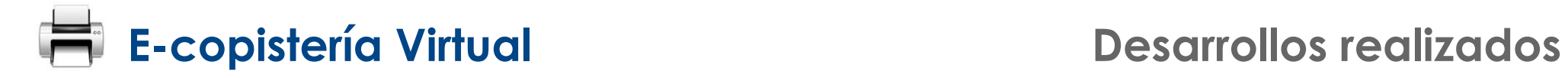

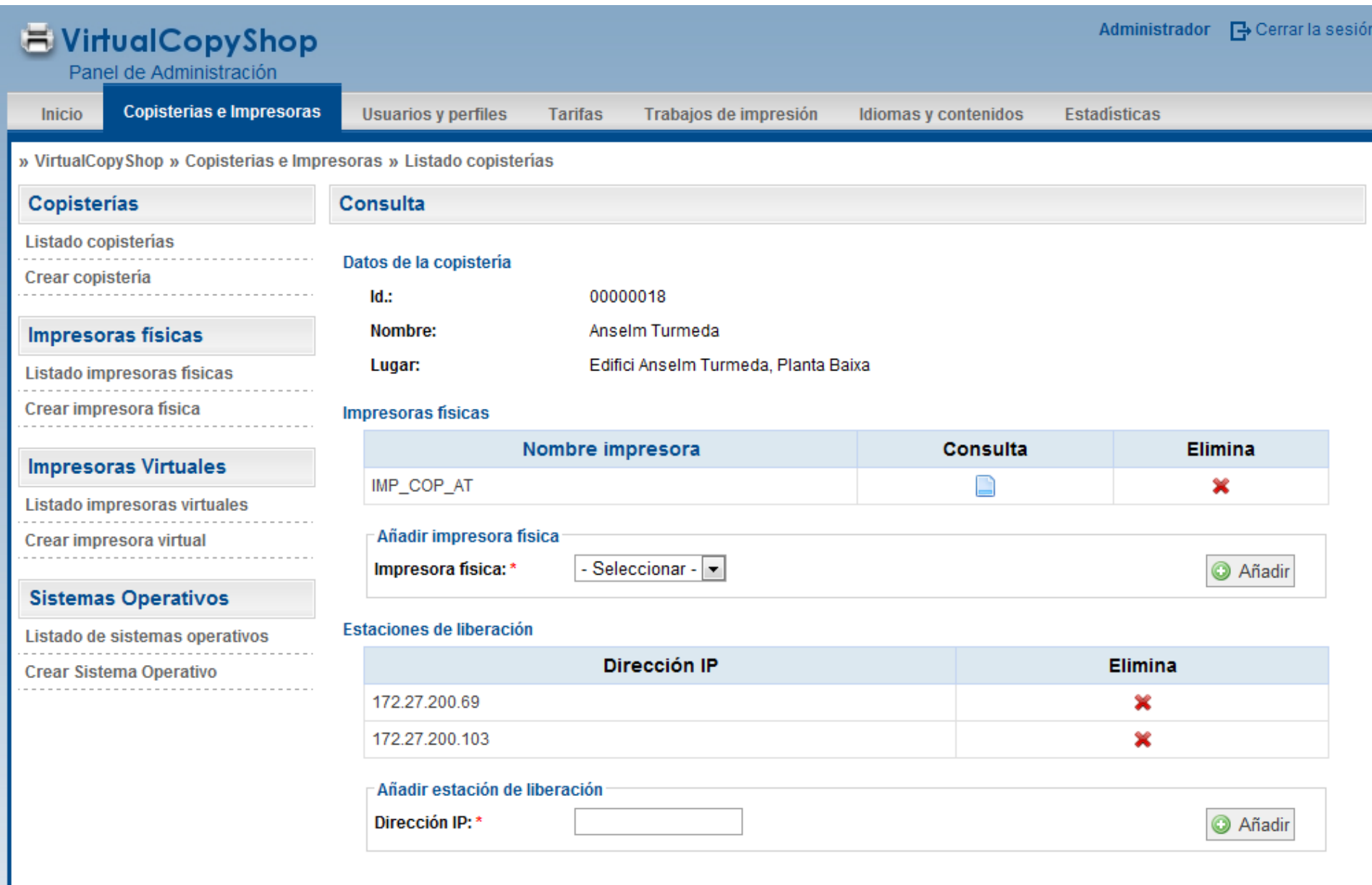

## **E-copistería Virtual Desarrollos realizados**

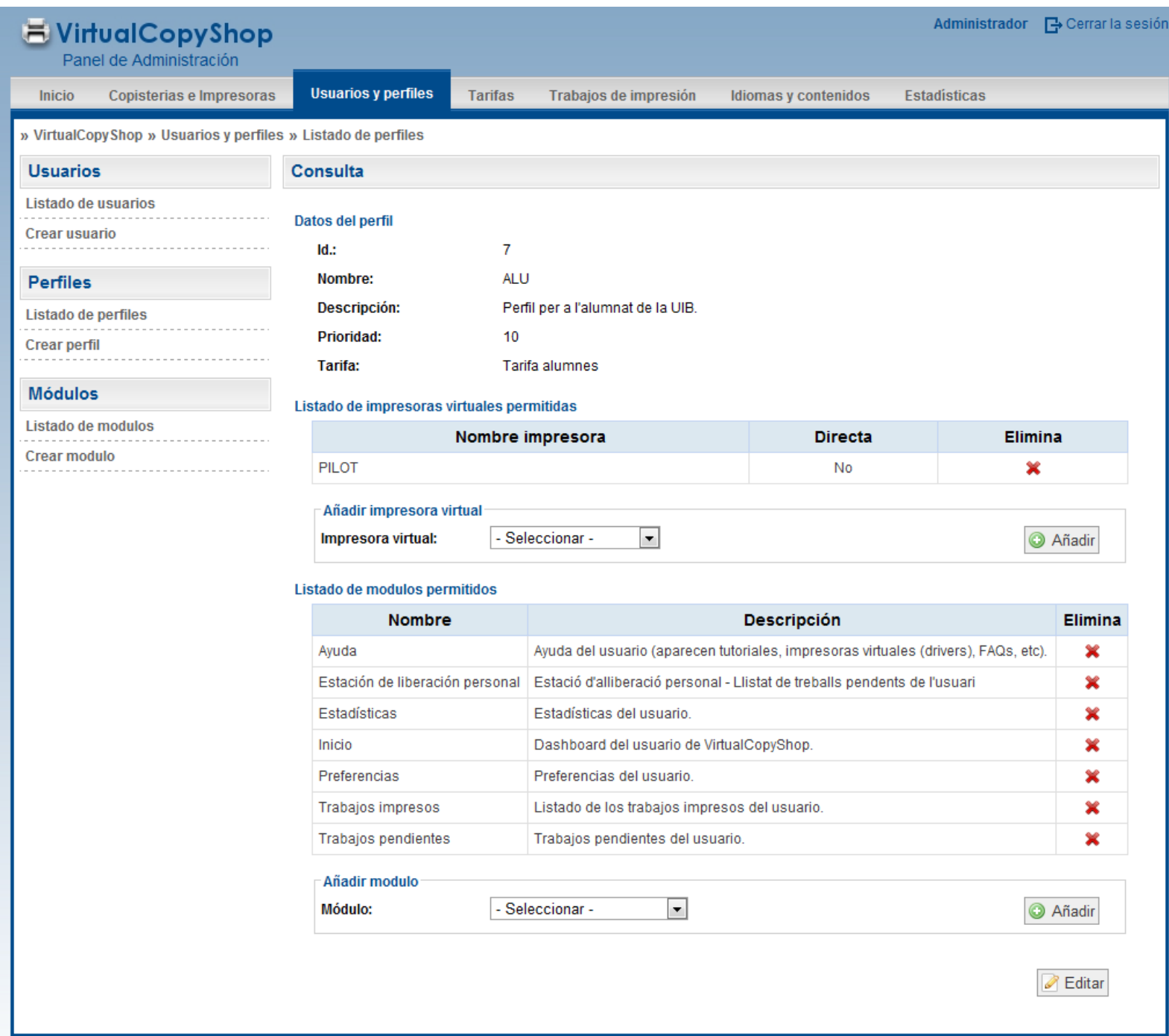

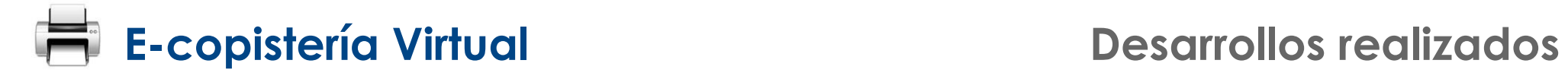

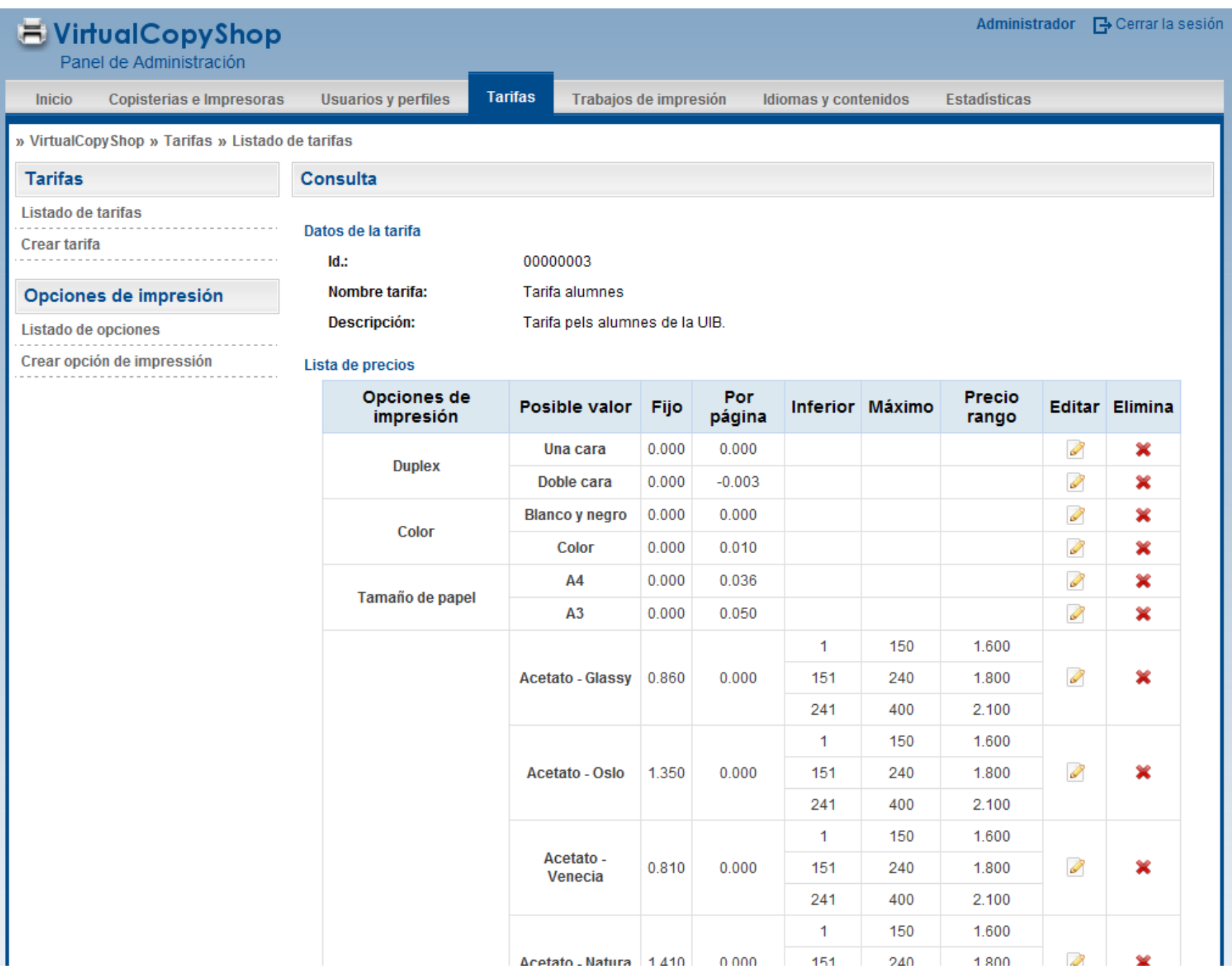

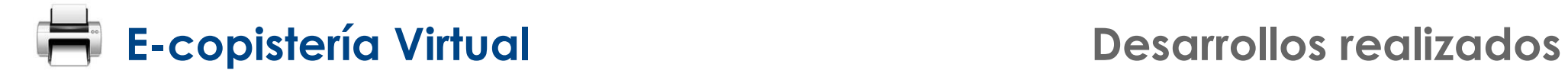

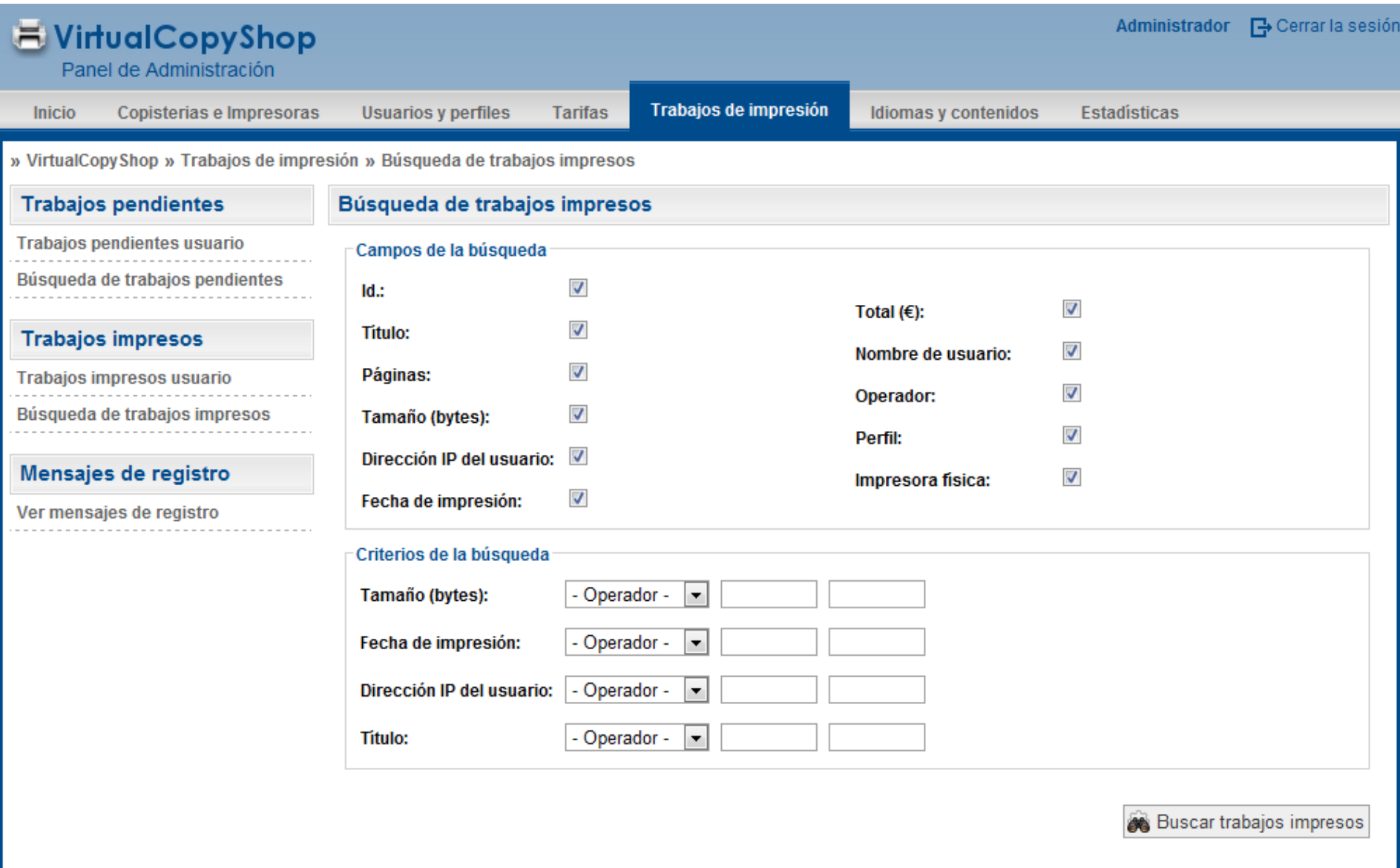

VirtualCopyShop v.0.1.0

### **E-copistería Virtual Desarrollos realizados**

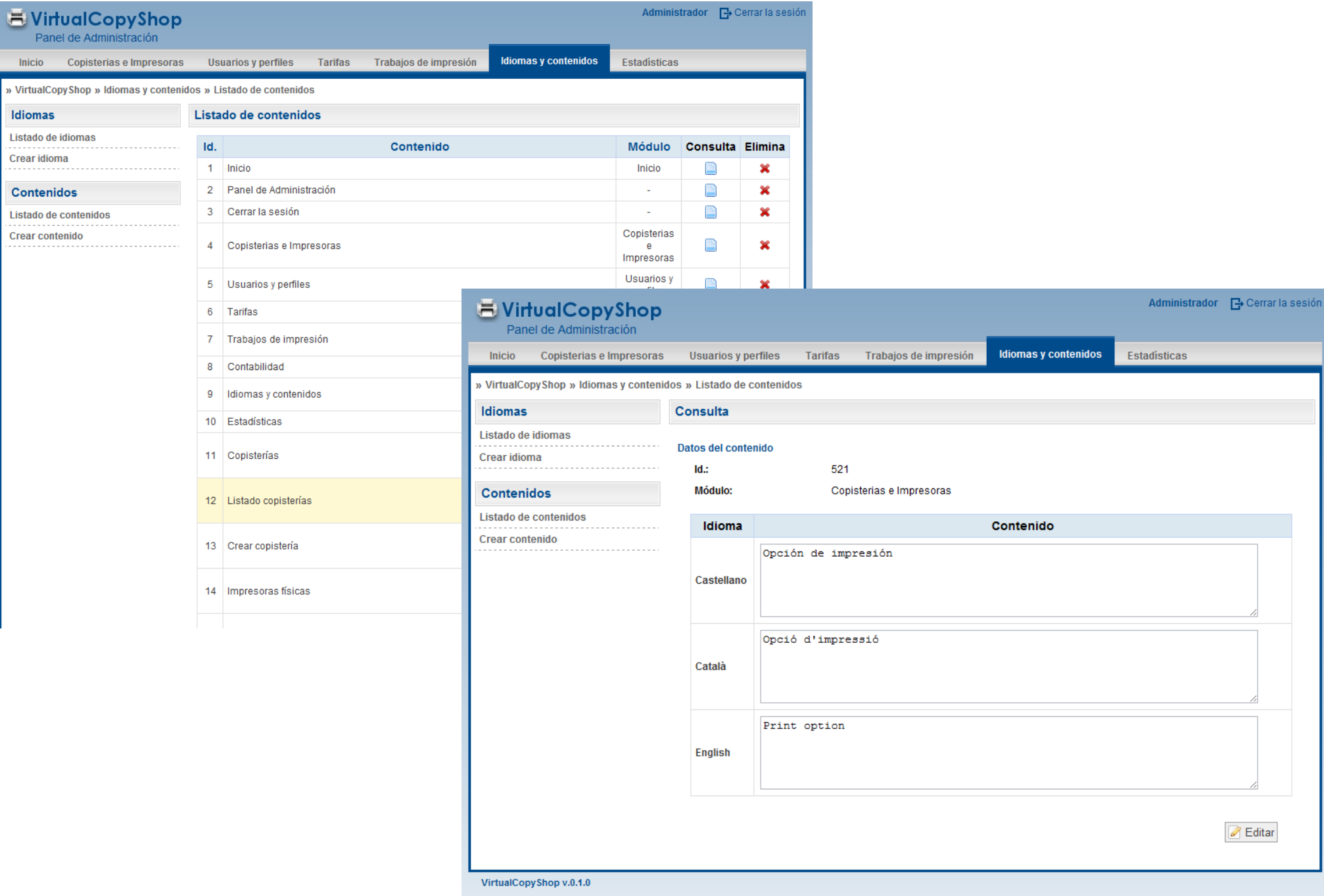

### **E-copistería Virtual Desarrollos realizados**

 $\mathbf{R}$ 

 $\mathbf 0$ 

 $\bf{0}$ 

**Glassy - Venecia** 

Glassy - Natura

0.000 %

0.000 %

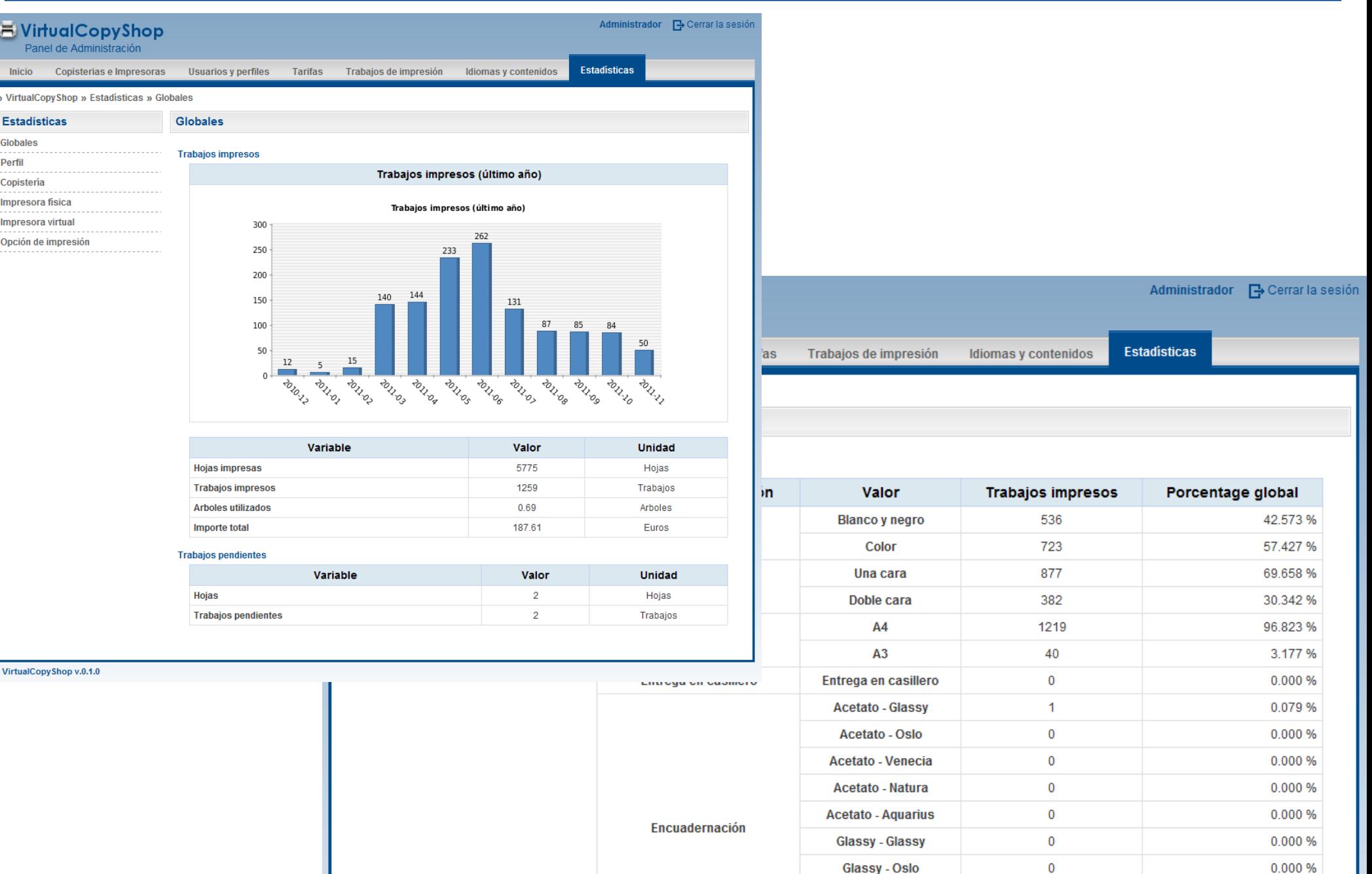

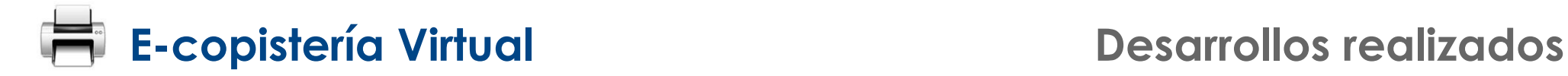

## **Usuario**

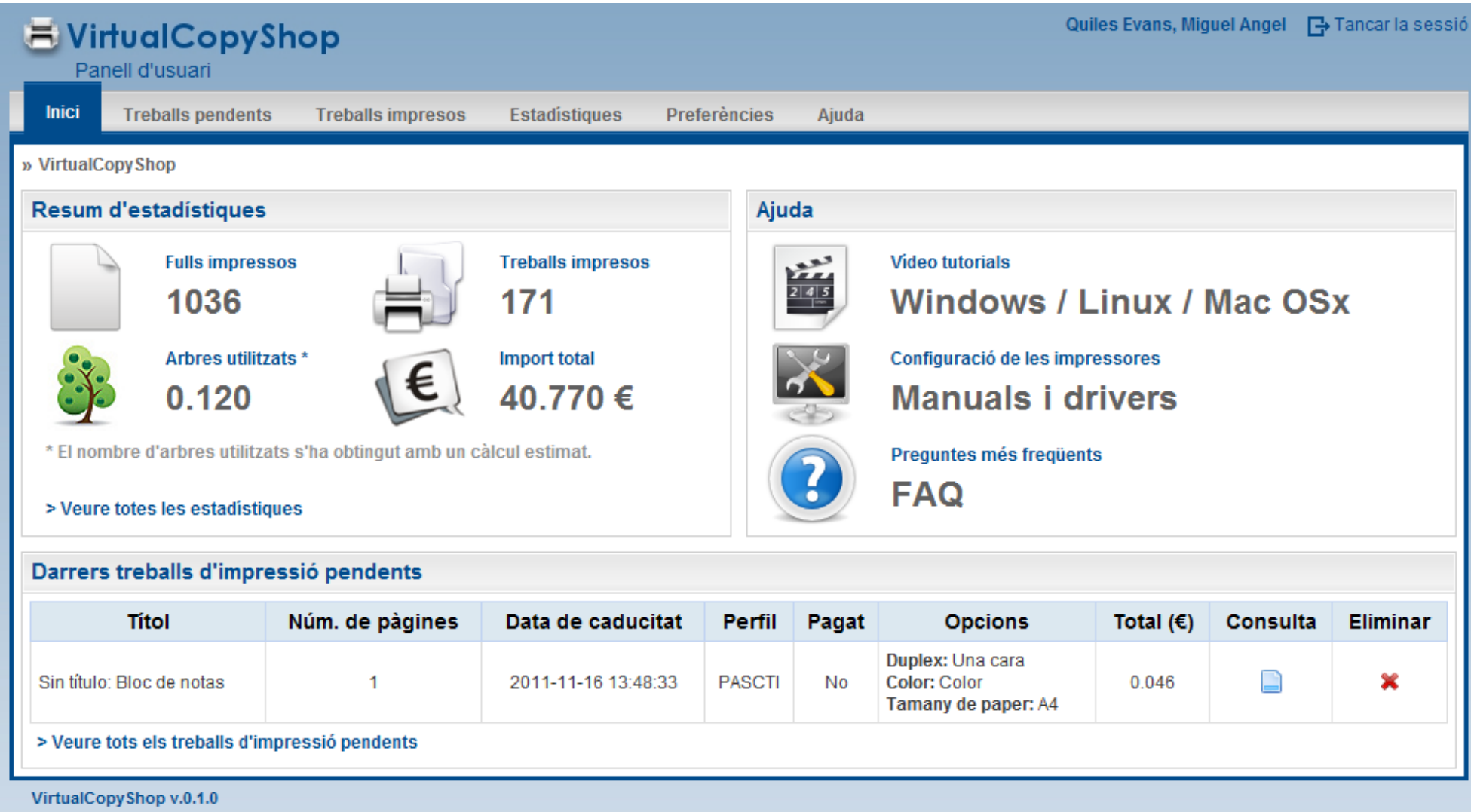

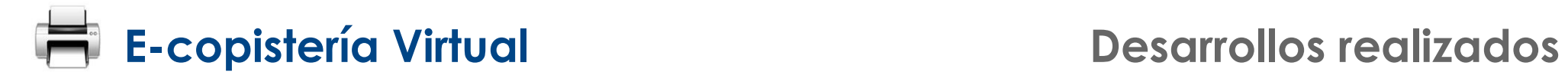

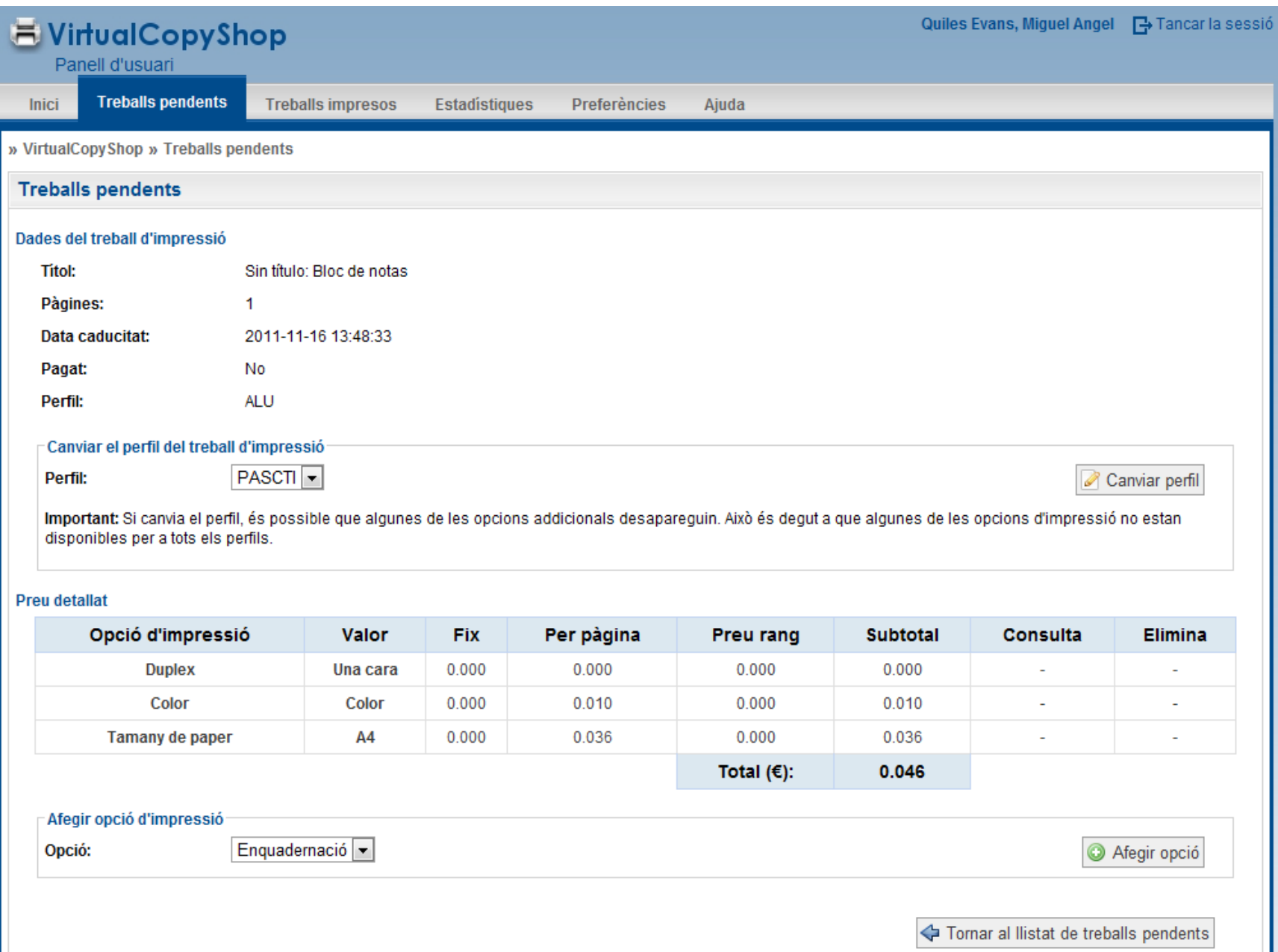

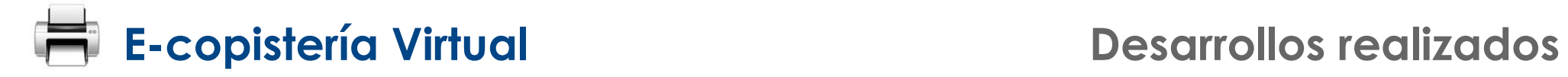

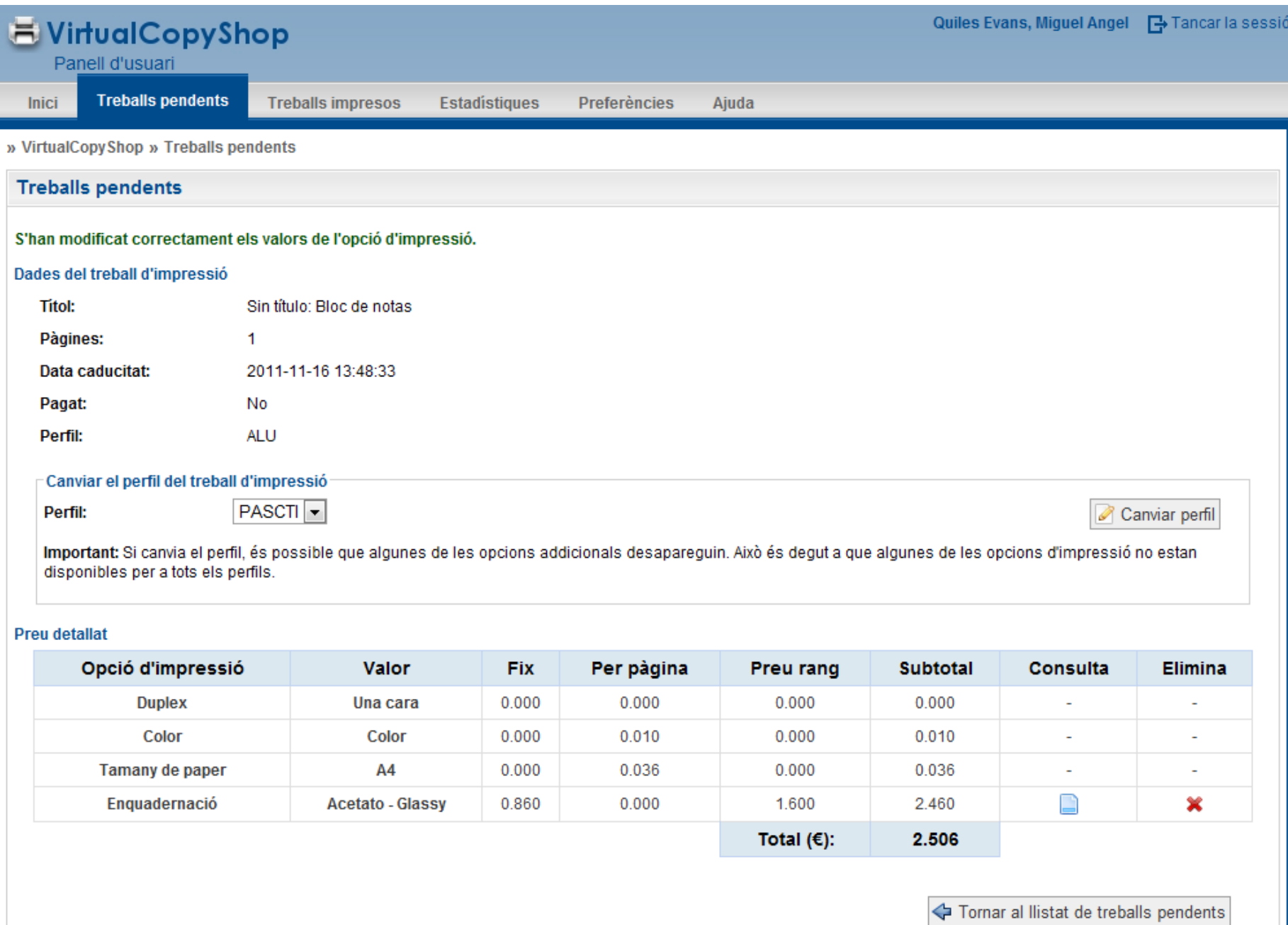

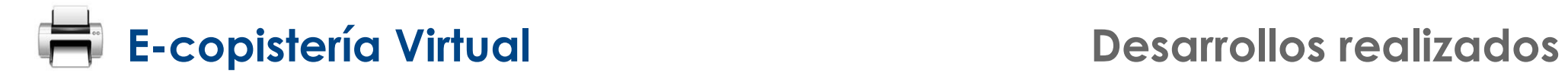

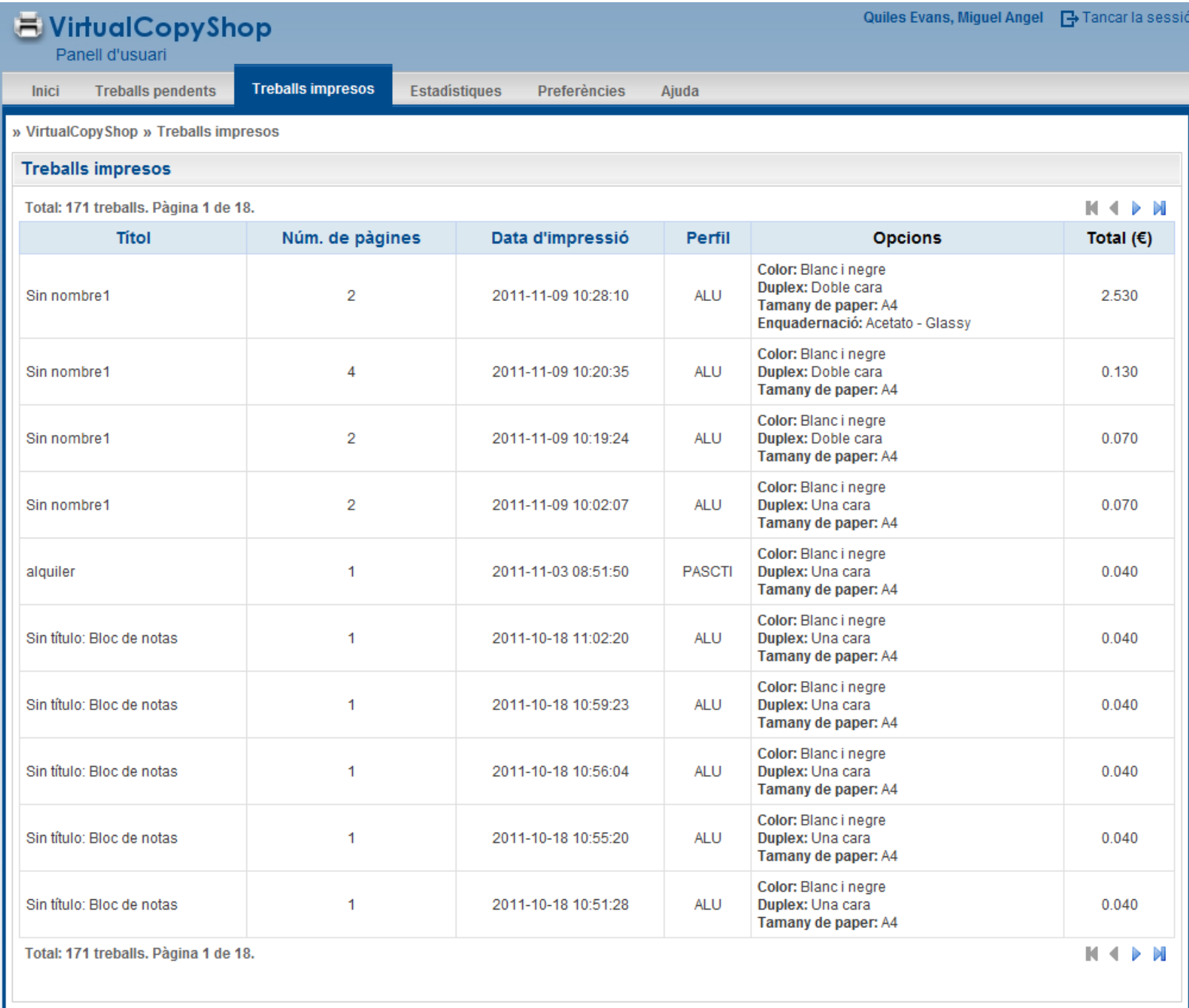

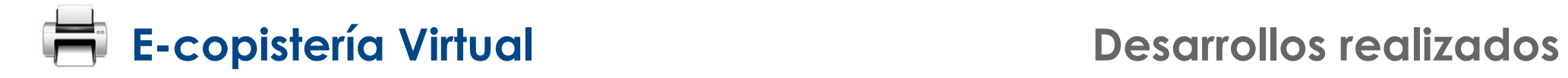

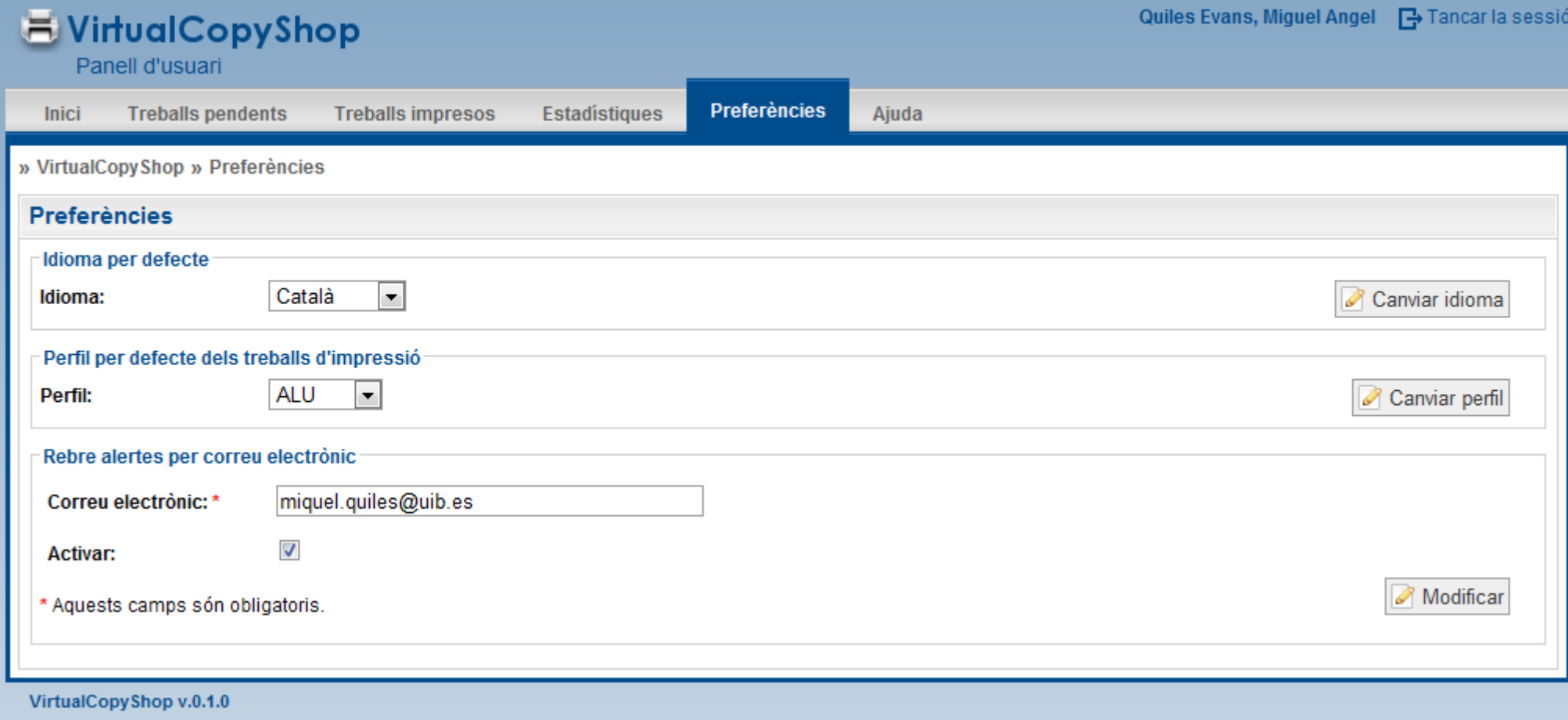

### **E-copistería Virtual Desarrollos realizados**

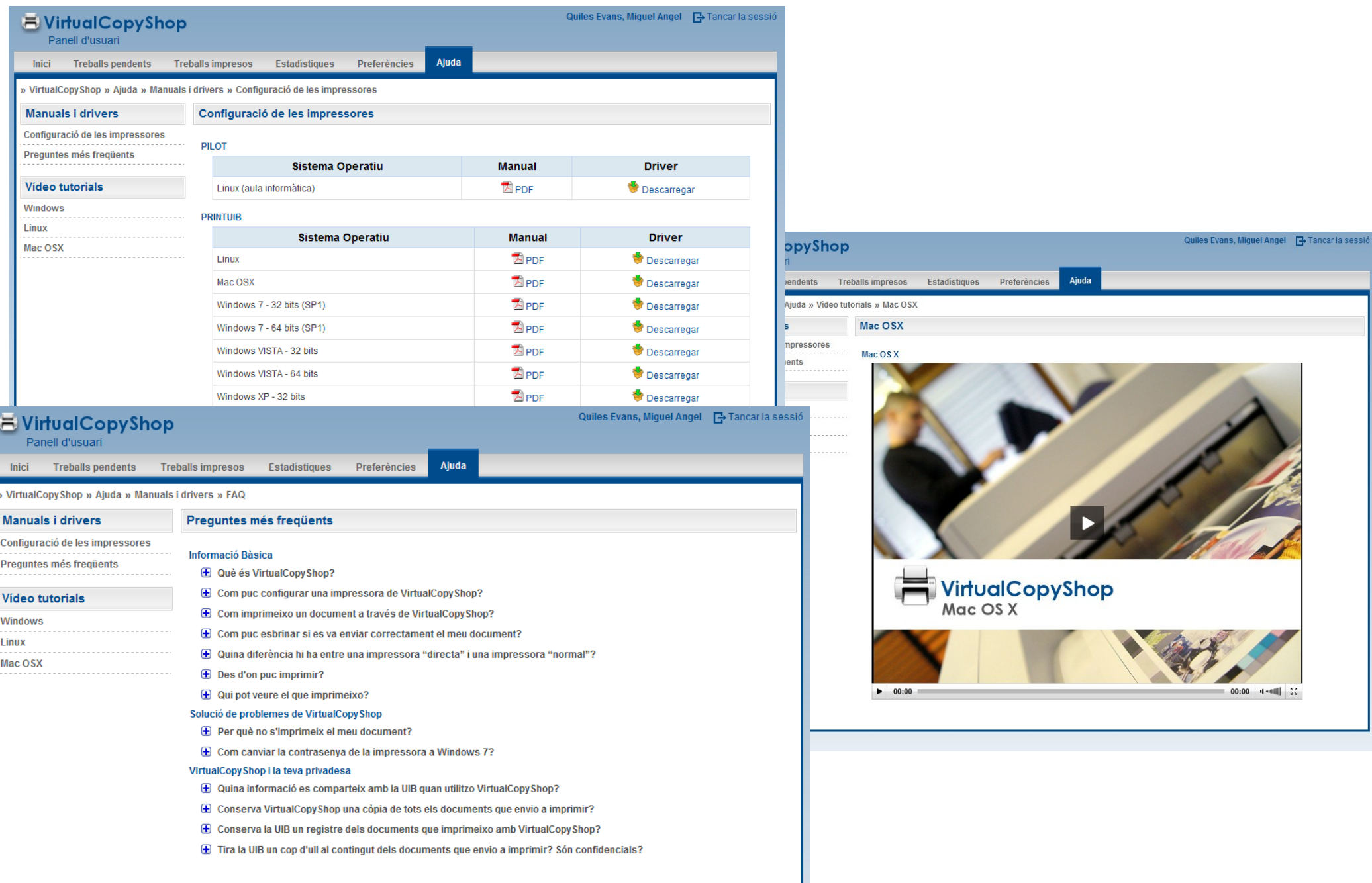

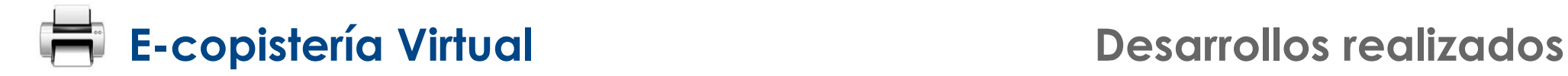

## **Estación de liberación (Copistería)**

### **Estación de liberación**

- **Identificación del usuario:**
	- **El operario introduce la tarjeta universitaria o DNIe (***applet JAVA***)**
	- **Usuario introduce sus credenciales**
- **Trabajos pendientes del usuario (una vez acreditado)**
	- **Listado de trabajos pendientes**
	- **Añadir opciones a los trabajos pendientes**
	- **Eliminar trabajos pendientes**
	- **Liberar (imprimir) trabajos pendientes**
	- **Efectuar el cobro de los trabajos impresos**

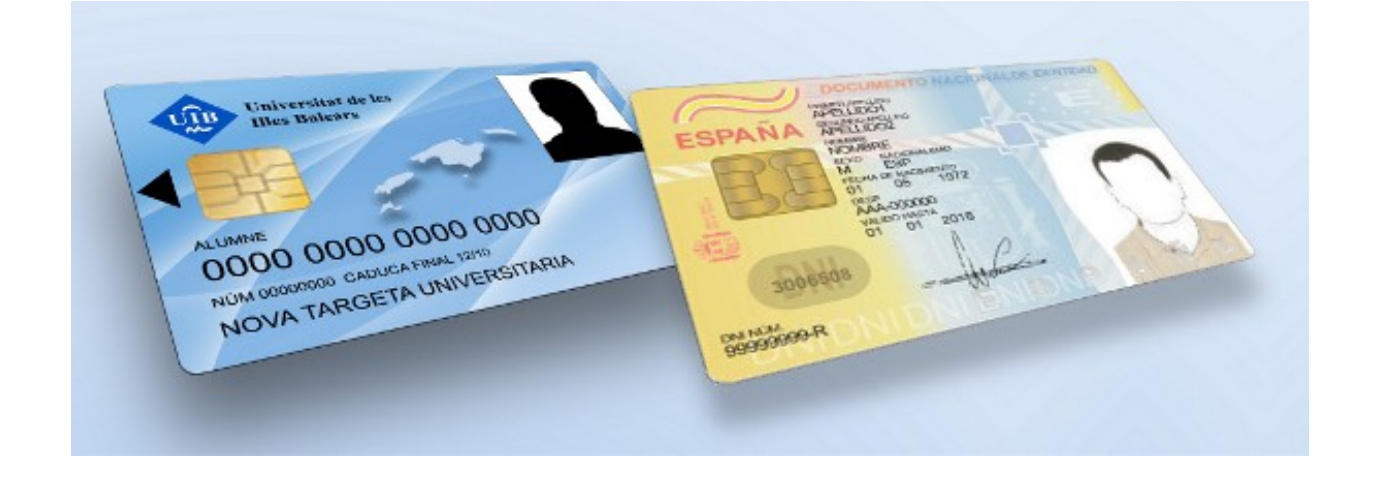

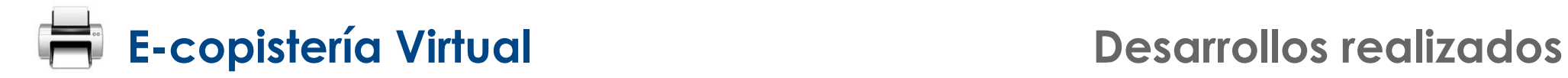

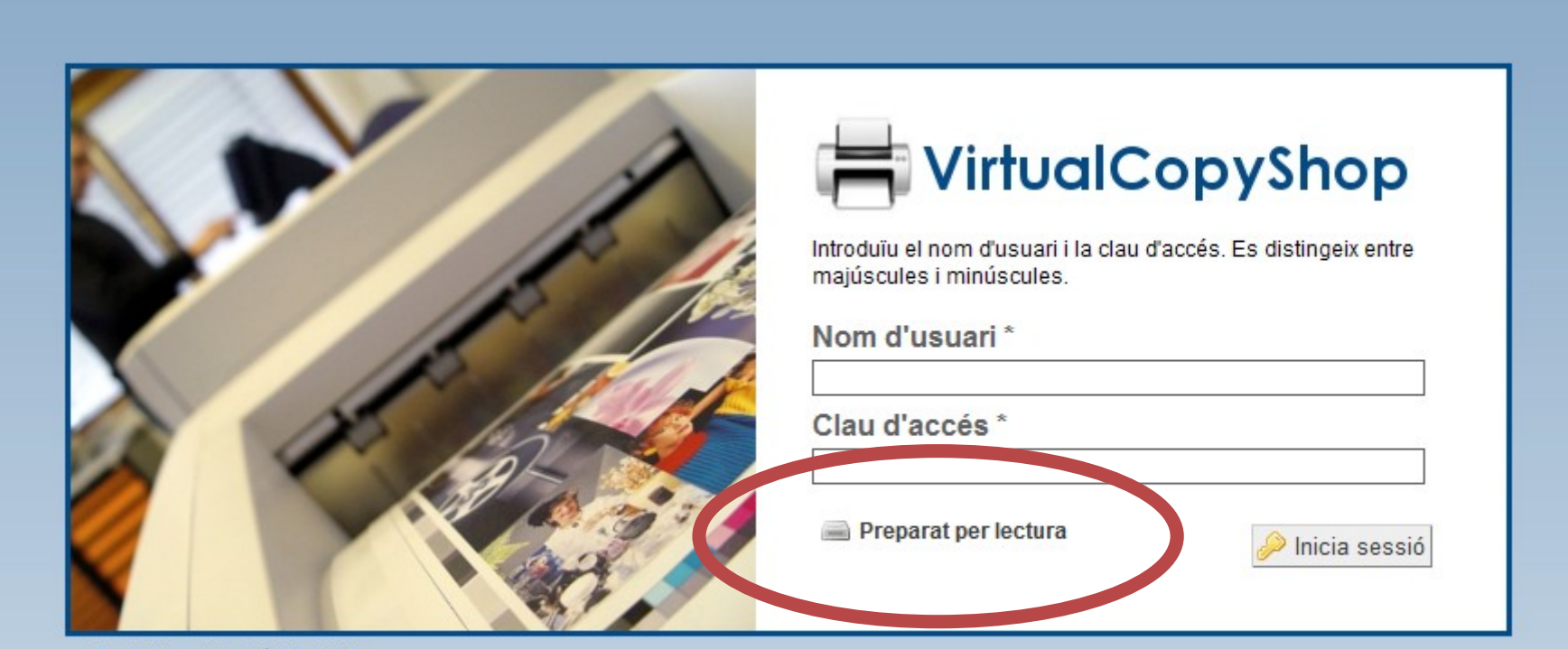

Castellano | Català | English

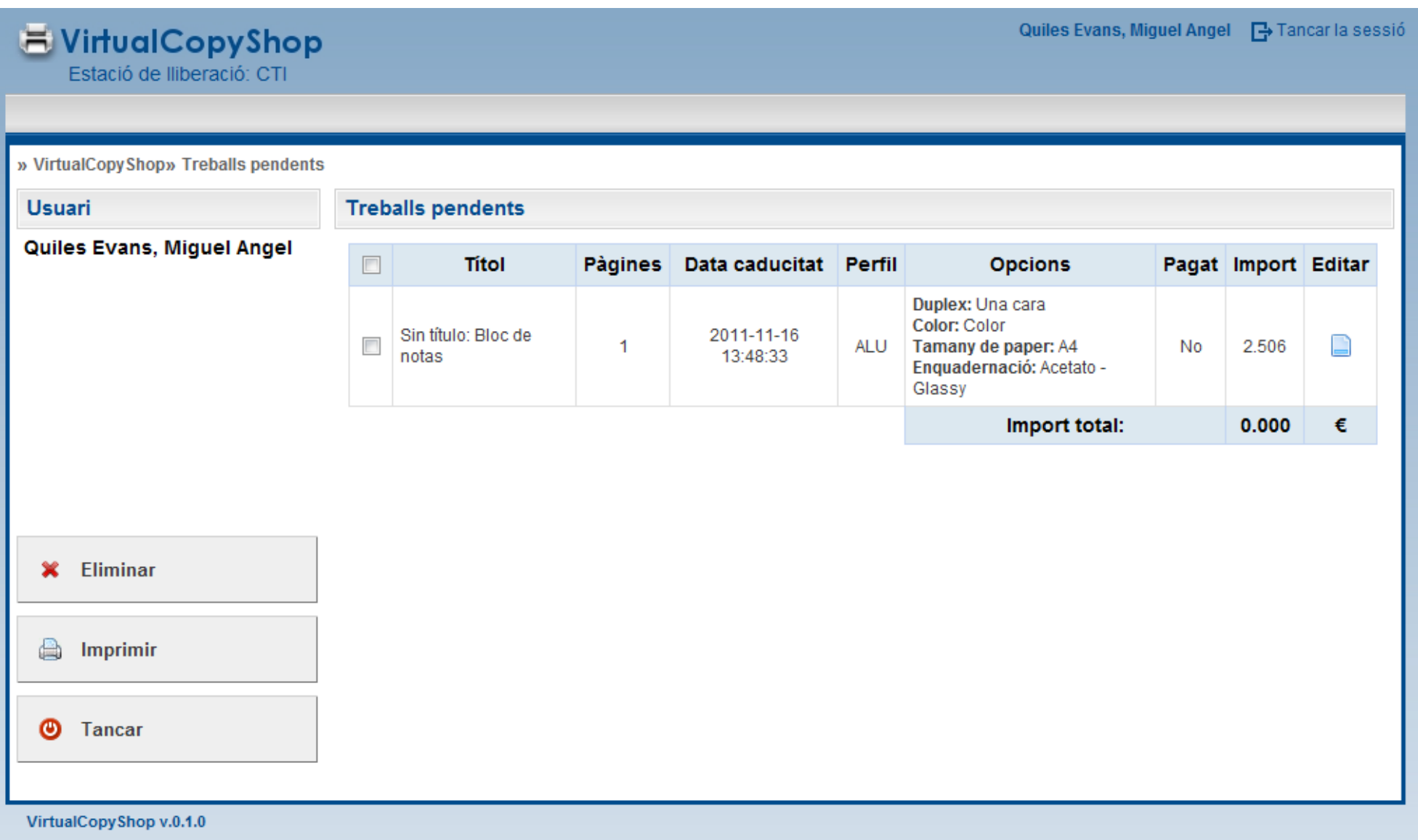

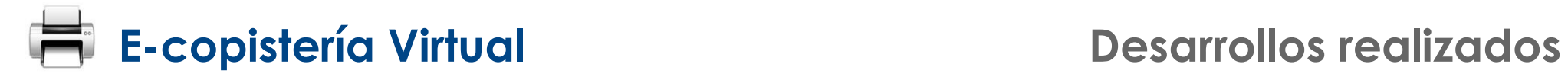

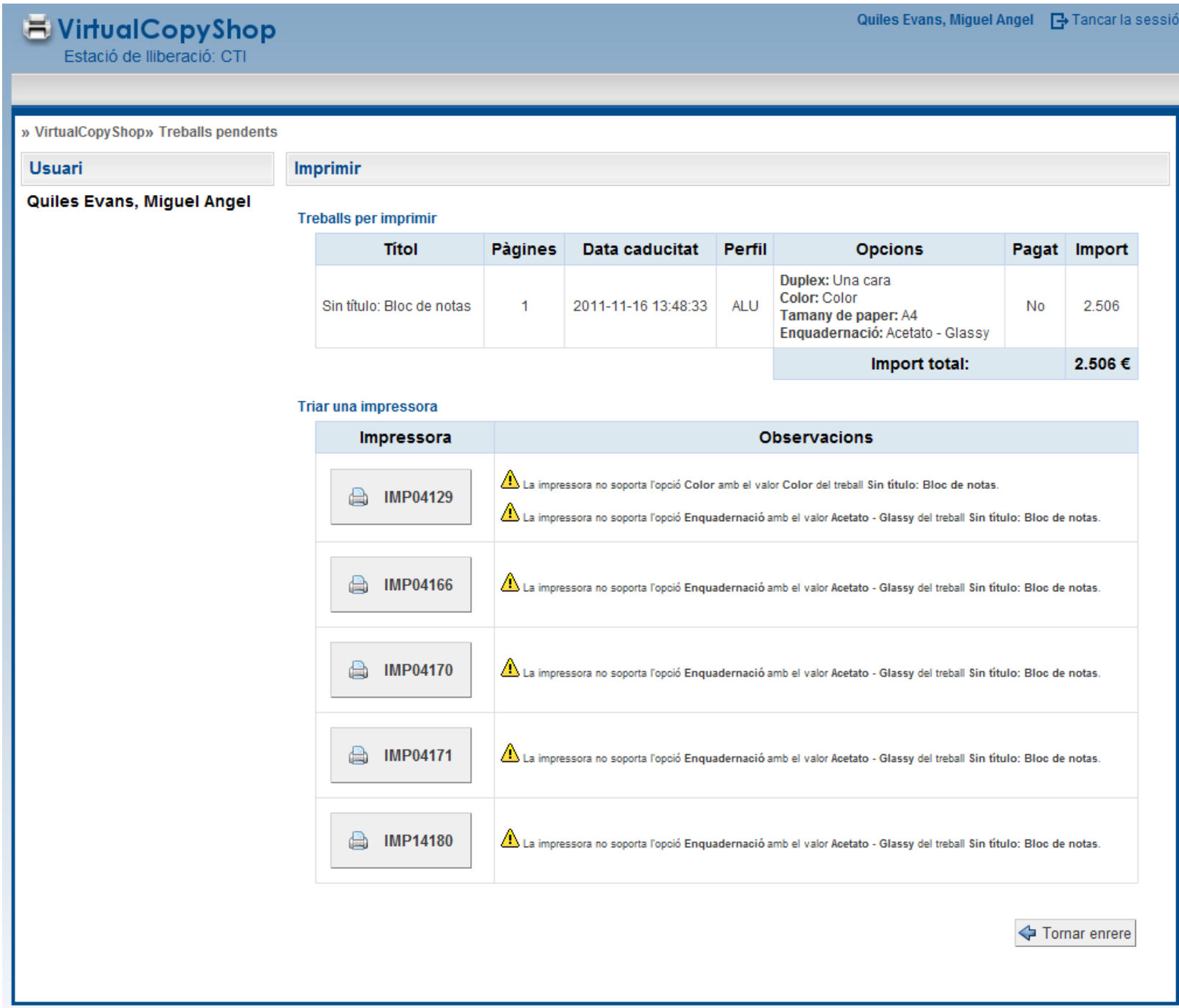

VirtualCopyShop v.0.1.0

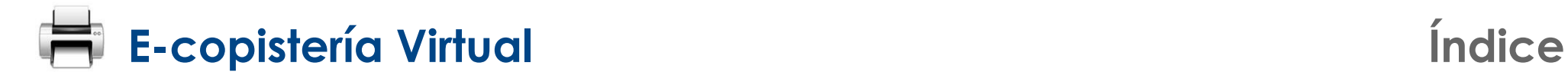

- **1. Objetivos**
- **2. Diseño del sistema**
- **3. El protocolo IPP**
- **4. Desarrollos realizados**
- **5. Experiencias**
- **6. Conclusiones y lineas de futuro**

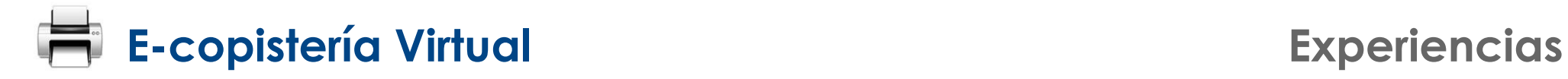

### **Piloto en el Centro de Tecnologías de la Información (CTI)**

- **1 servidor**
- **3 impresoras**
- **1 estación de liberación**
- **Personal del CTI (aprox. 50 personas)**

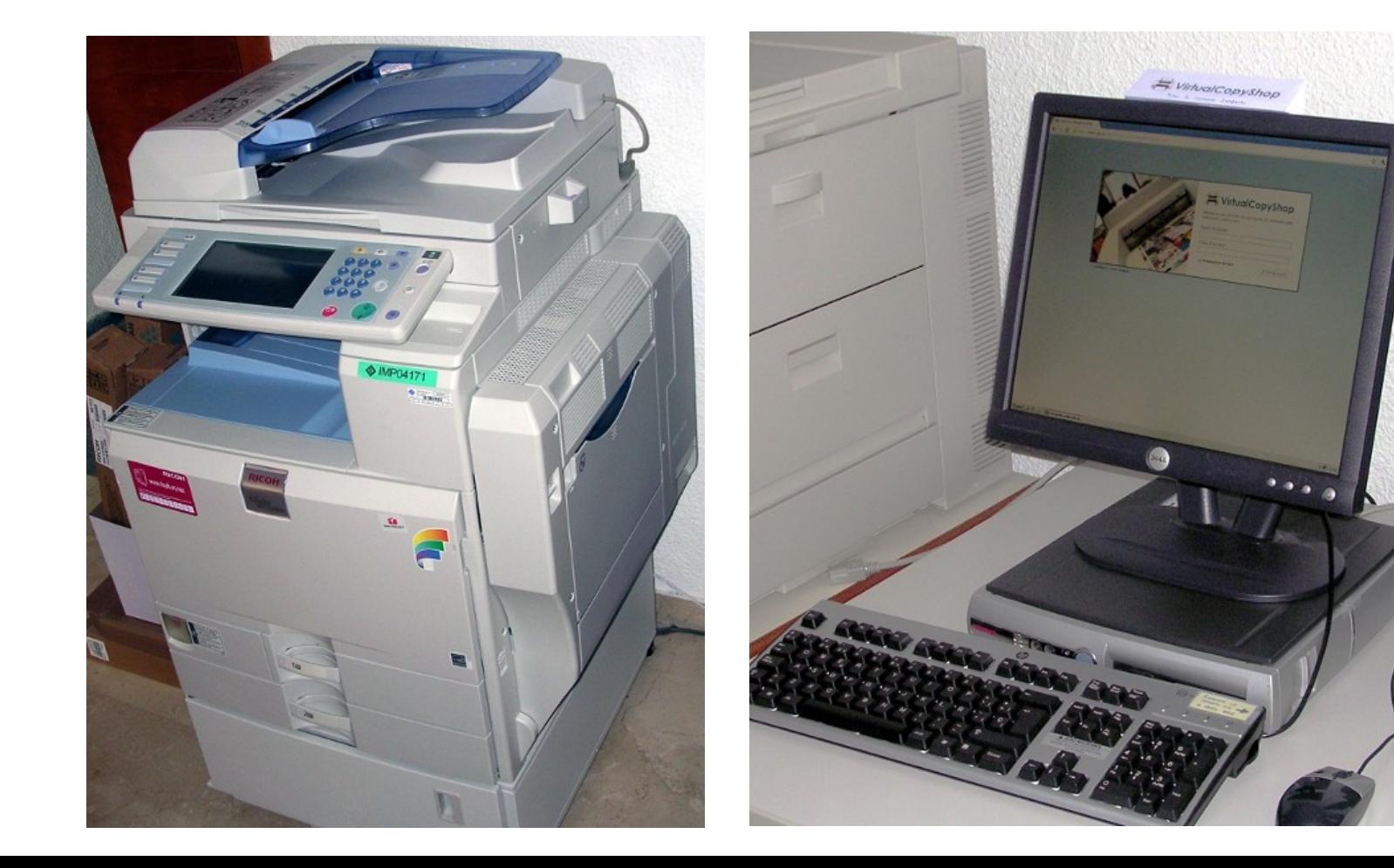

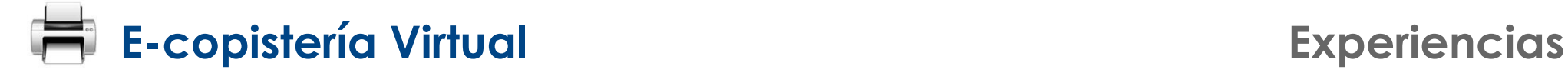

### **Resultados del piloto en el CTI (4 primeros meses)**

- **882 trabajos impresos**
- **3388 hojas**
- **0,41 árboles consumidos**

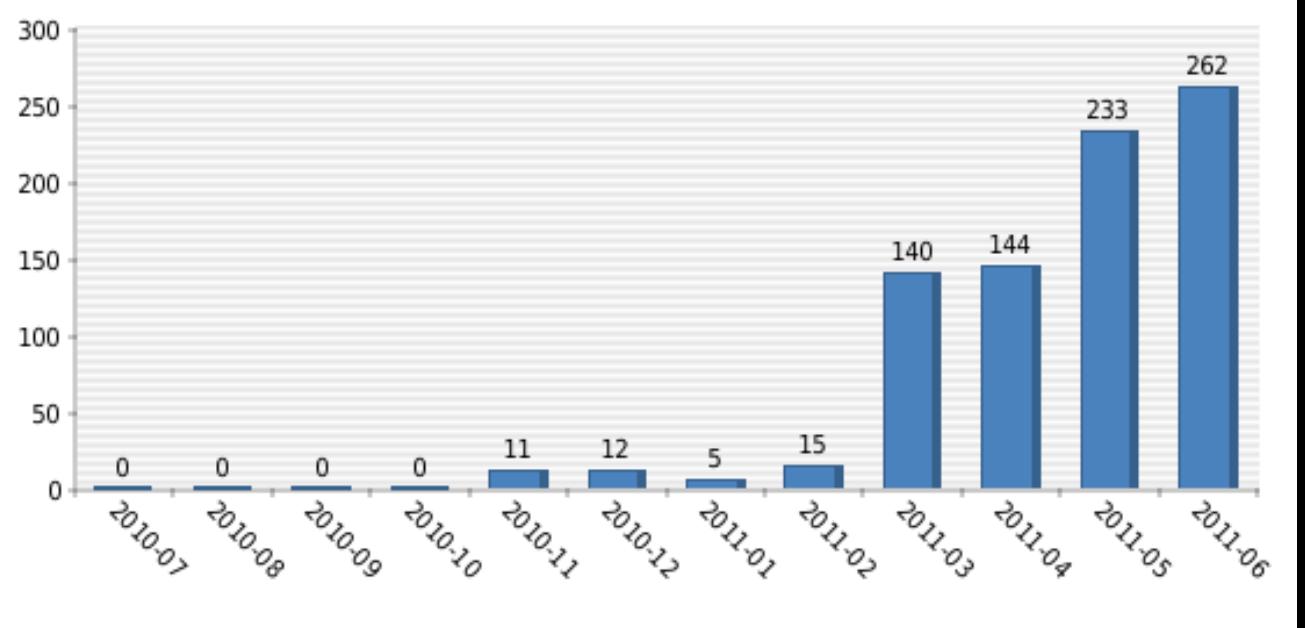

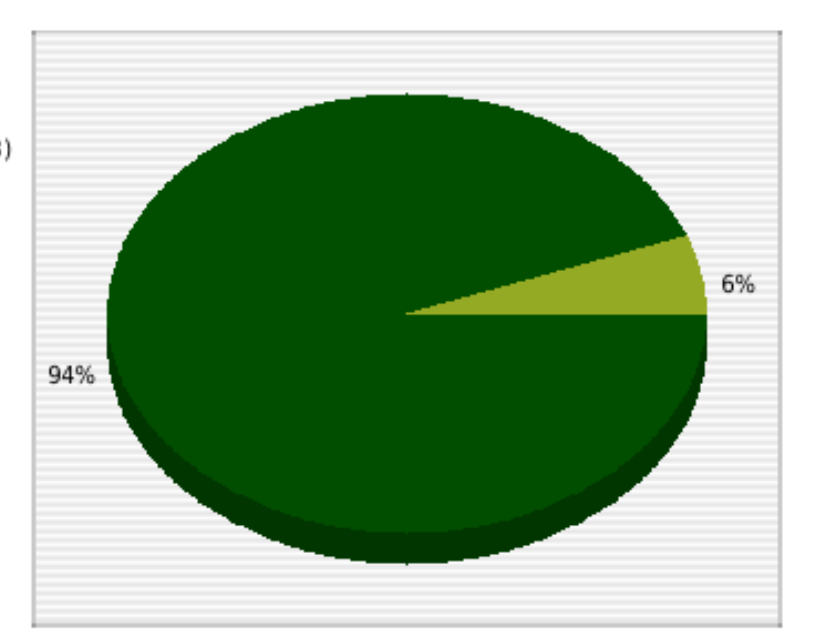

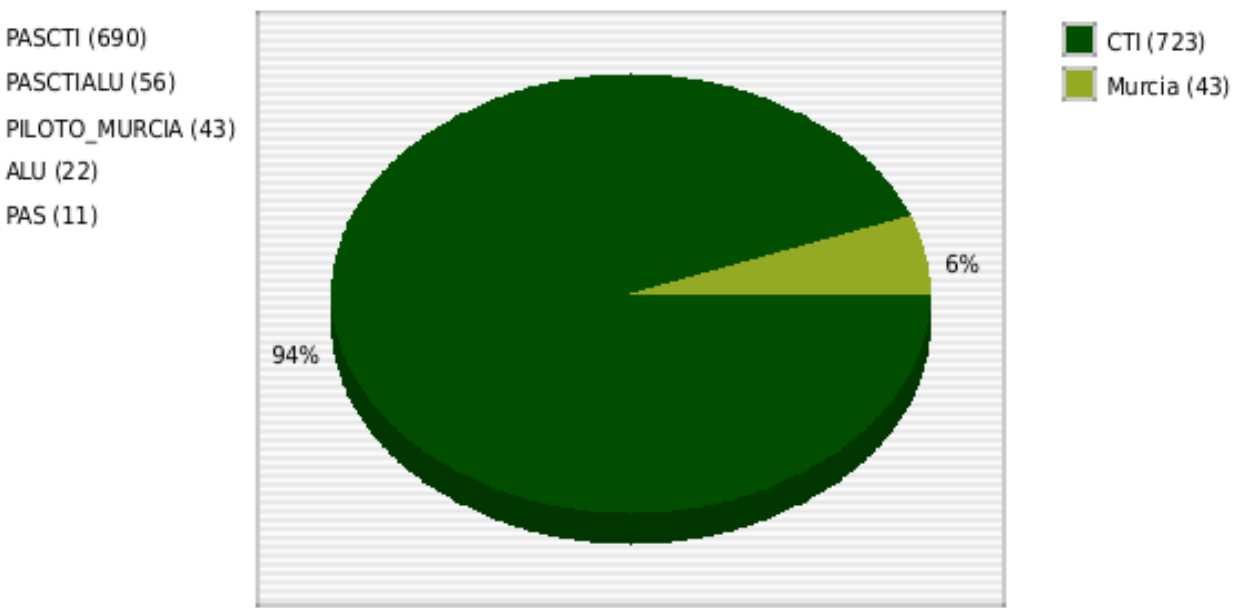

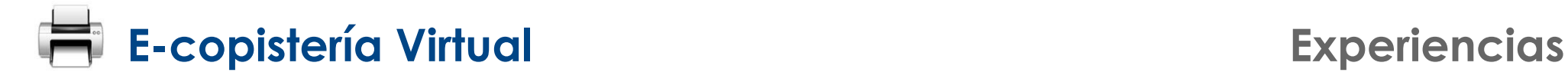

### **Piloto en las aulas informáticas de la UIB (Linux)**

- **1 servidor**
- **1 copistería (estación de liberación)**
- **1 aula de ordenadores con el sistema operativo Linux Ubuntu**
- **alumnos de la ingenierías**

### **Copistería:**

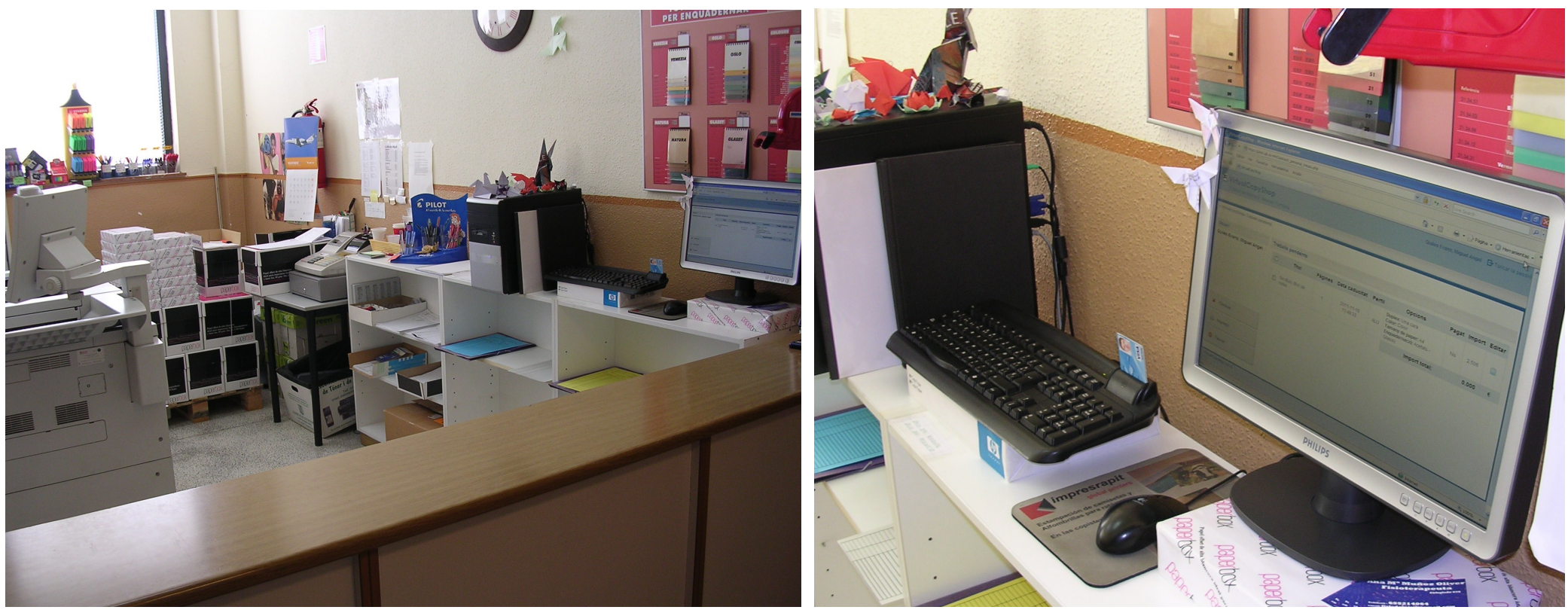

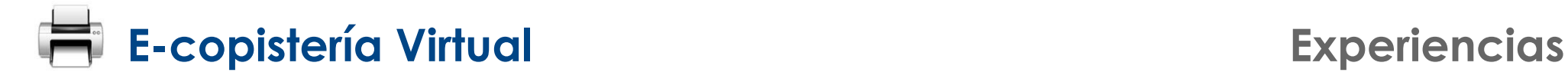

### **Piloto en las aulas informáticas de la UIB (Linux)**

- **1 servidor**
- **1 copistería (estación de liberación)**
- **1 aula de ordenadores con el sistema operativo Linux Ubuntu**
- **alumnos de la ingenierías**

### **Aula informática (Linux):**

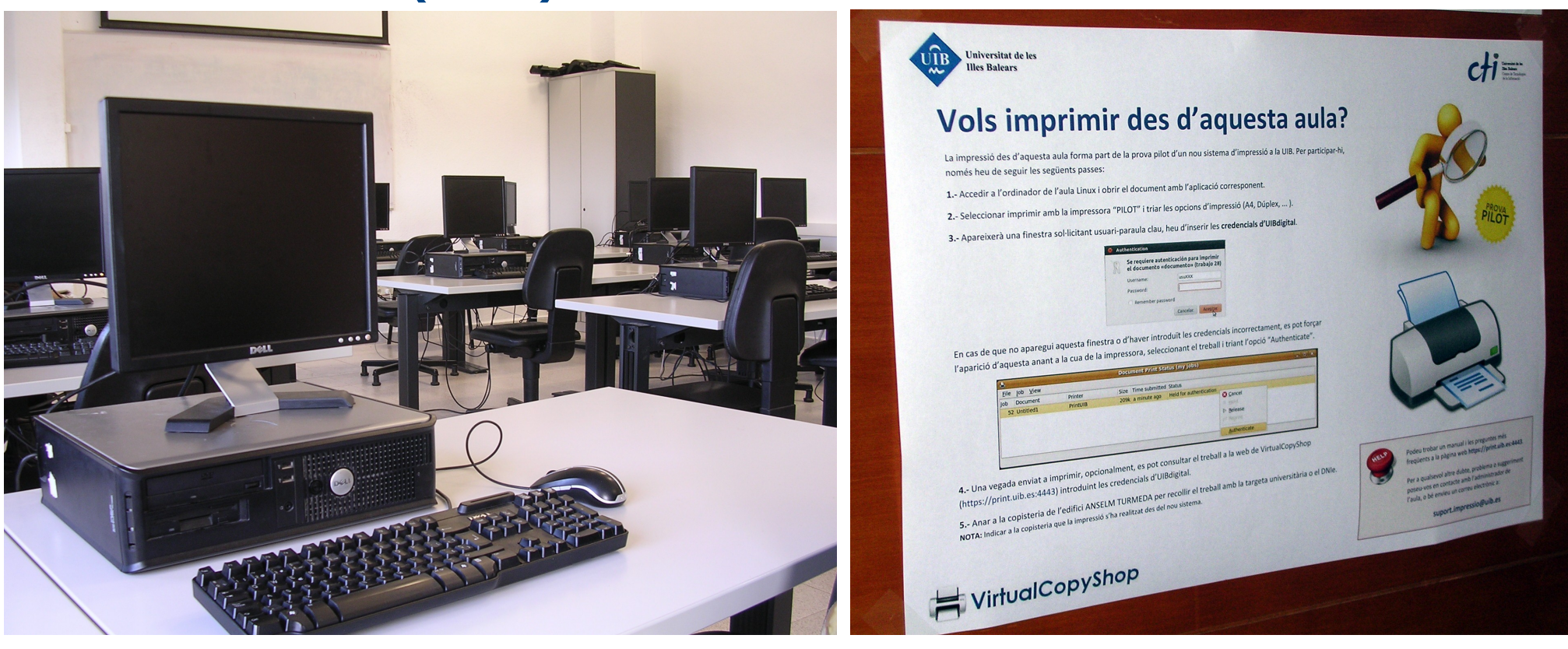

### **Resultados del piloto en el CTI y aulas**

- **1266 trabajos impresos**
- **5806 hojas**
- **0,70 árboles consumidos**

**(suma y sigue... )**

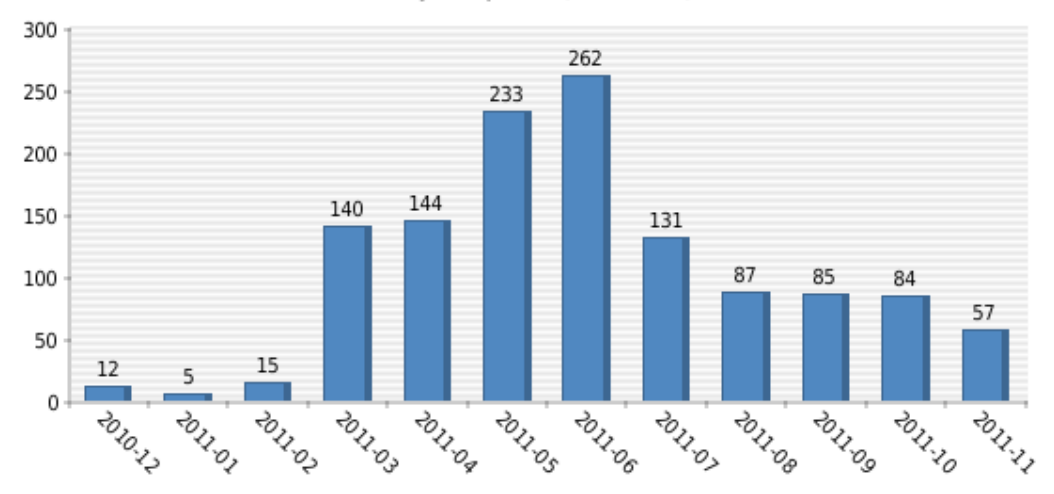

### Trabajos impresos (último año)

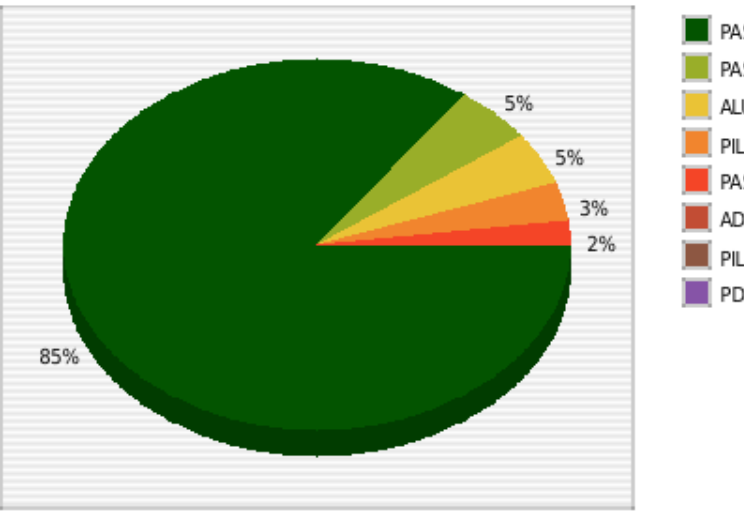

### Trabajos impresos por perfil

PASCTI (1077) PASCTIALU (63) ALU (58) PILOTO MURCIA (43) PAS (25) ADMIN (0) PILOTO REDIRIS (0) PDI (0)

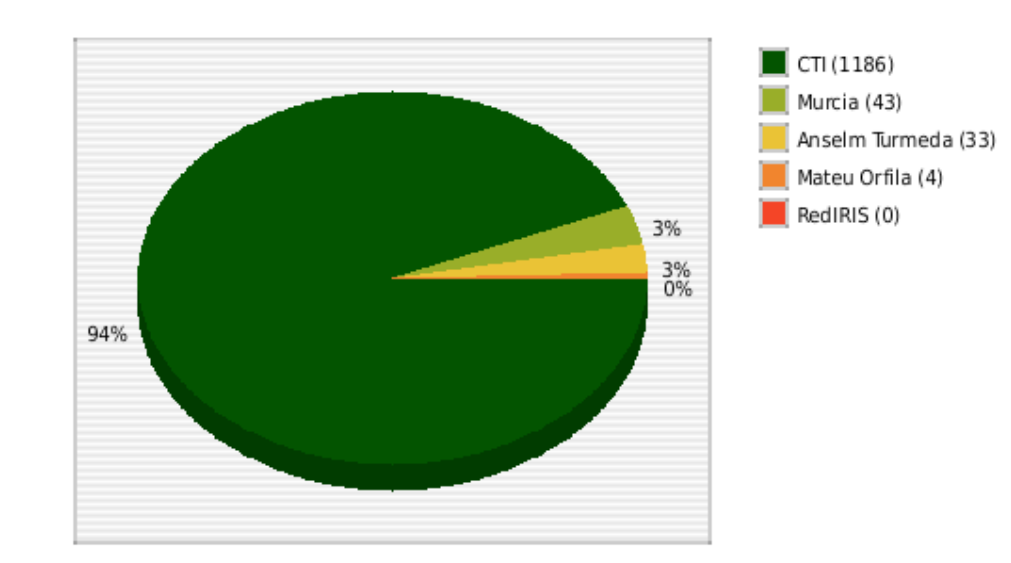

Trabajos impresos por copistería

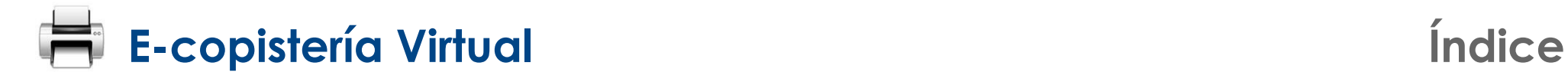

- **1. Objetivos**
- **2. Diseño del sistema**
- **3. El protocolo IPP**
- **4. Desarrollos realizados**
- **5. Experiencias**
- **6. Conclusiones y lineas de futuro**

### **Conclusiones**

- **Impresión desde cualquier ubicación de red**
- **Autenticación y cifrado de las comunicaciones**
- **Funcionalidades adicionales**
	- **Consultar trabajos pendientes**
	- **Conocer el importe económico**
	- **Añadir opciones de impresión**
- **Pago electrónico (sistema preparado)**
- **Sistema rápido, sencillo y de alta disponibilidad**
- **Solución flexible: impresión desde** *Windows***,** *Mac OS X***,** *Linux***, ...**
- **Pensado para los usuarios (no cambia la forma habitual de imprimir)**
- **Autenticación flexible (tarjeta universitaria / DNIe / credenciales)**
- **Dar a conocer al usuario el impacto medioambiental de sus impresiones**

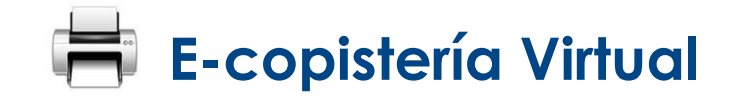

### **Conclusiones**

- **Problemática: es una realidad en todo el mundo**
	- **Google Cloud Print**
	- **PrinterSurf (prototipo universidad de Japón)**
	- **Interés por parte de otras universidades**
	- **Interés por parte de RedIRIS para integrarlo en EduROAM**
	- **...**

### **Lineas futuras de trabajo**

- **Evolución del protocolo IPP:** *IPP-Everywhere*
- **Implantar el sistema de impresión en la UIB: aulas / WiFi / Internet**
- **Mejorar la disponibilidad del servicio (redundancia y balanceo de carga)**
- **Integrar una pasarela de pago electrónico**
- **Extender el uso a PAS y PDI (entrega en casillero e impresión directa)**
- **Analizar su posible integración como un servicio más en EduROAM**

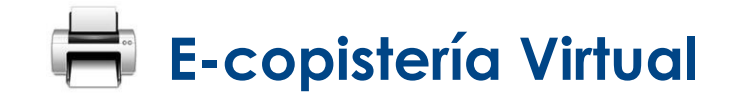

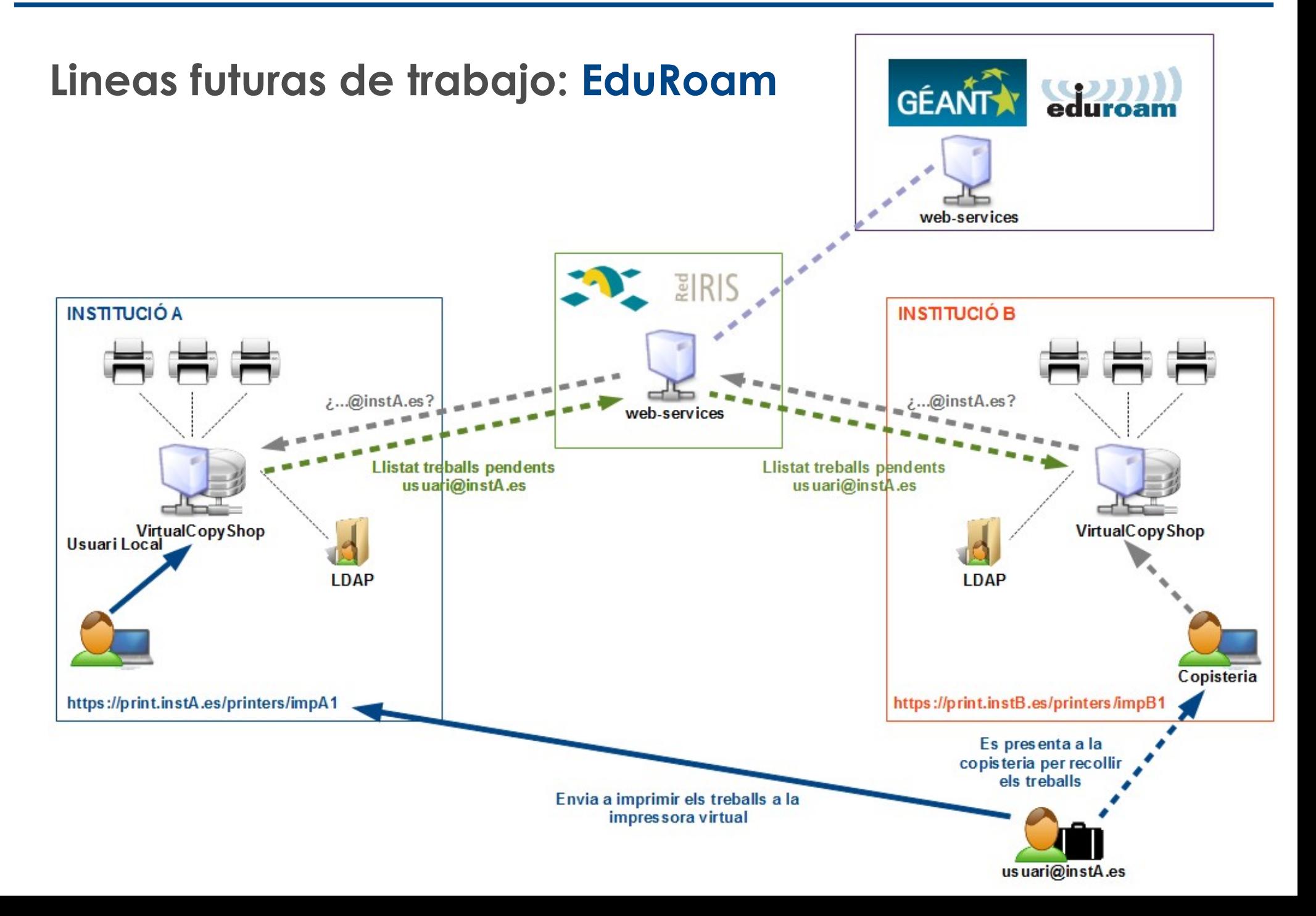

![](_page_65_Picture_0.jpeg)

## **Lineas futuras de trabajo: EduRoam**

- **SSO cross-layer**
- **DAMe**
- **Moonshot**
- **...**

![](_page_65_Figure_7.jpeg)

![](_page_66_Picture_0.jpeg)

![](_page_66_Picture_1.jpeg)

![](_page_66_Picture_2.jpeg)

### **Un servicio de impresión en la nube**

### **Miquel Bordoy Marcó Miquel Àngel Quiles Evans**

![](_page_66_Picture_5.jpeg)

**Jornadas Técnicas de RedIRIS 2011 Universidad de Valladolid**